## Mastère Avancé Éducation Numérique et Nouveaux Modèles d'Enseignement

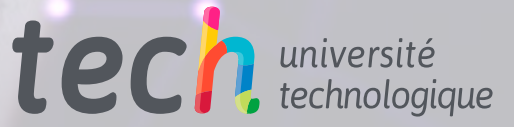

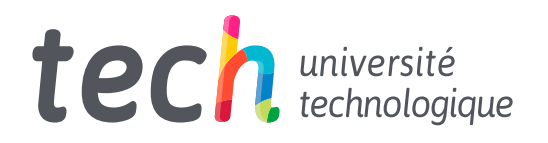

Mastère Avancé Éducation Numérique et Nouveaux Modèles d'Enseignement

- » Modalité: en ligne
- » Durée: 2 ans
- » Qualification: TECH Université Technologique
- » Intensité: 16h/semaine
- » Horaire: à votre rythme
- » Examens: en ligne

Accès au site web: [www.techtitute.com/fr/education/mastere-avance/mastere-avance-education-numerique-nouveaux-modeles-enseignement](http://www.techtitute.com/fr/education/mastere-avance/mastere-avance-education-numerique-nouveaux-modeles-enseignement)

## Sommaire

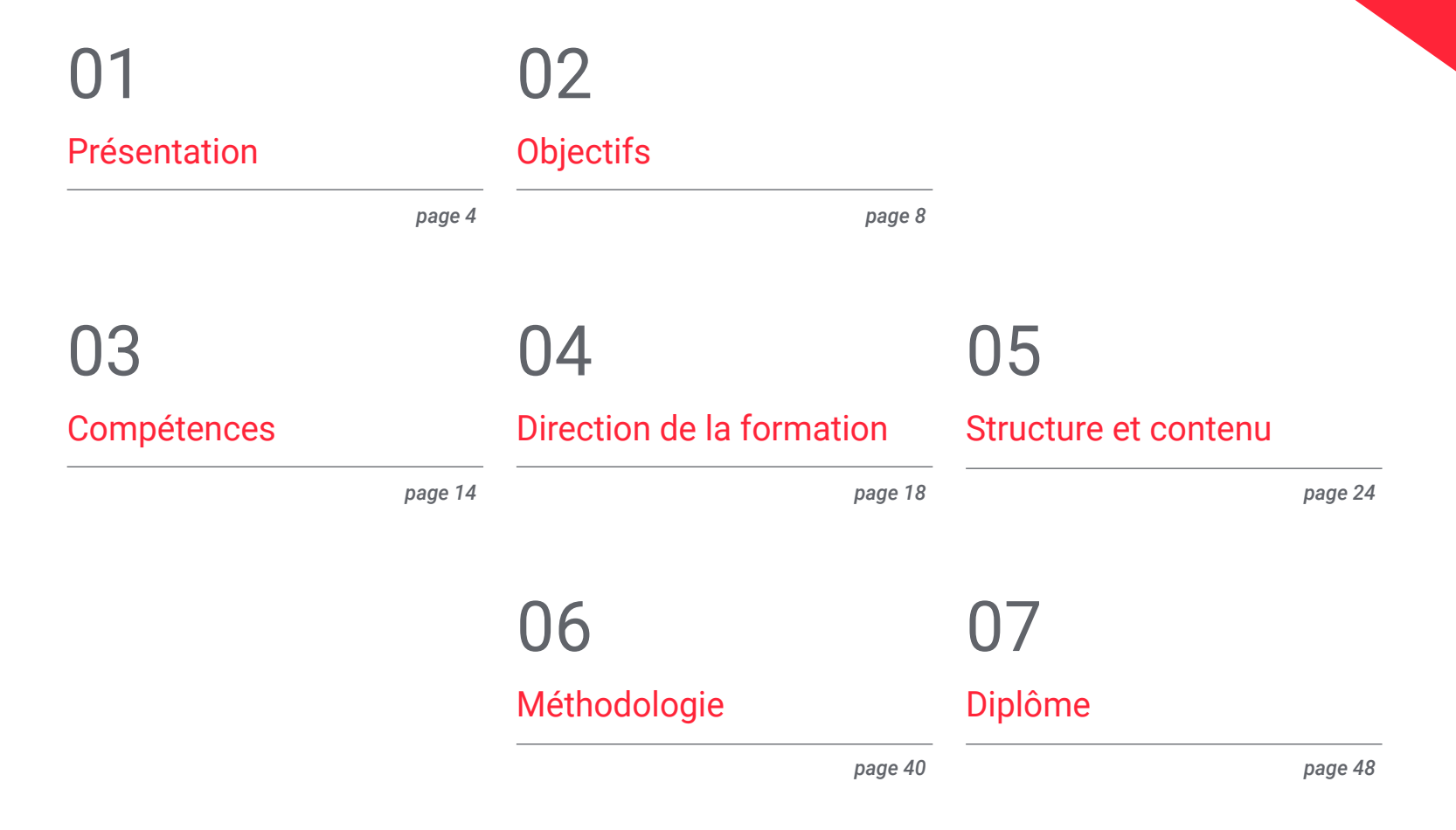

## <span id="page-3-0"></span>Présentation 01

Les nouvelles technologies sont de plus en plus présentes dans nos vies et peuvent être appliquées à pratiquement tous les secteurs. Dans le cas de l'enseignement, les outils technologiques ont représenté un grand progrès, car ils constituent un complément essentiel au processus d'enseignement et d'apprentissage. Par conséquent, il est essentiel que les enseignants soient formés aux dernières technologies éducatives et à tous les aspects de l'apprentissage numérique.

Présentation | 05 tech

*Les enseignants doivent mettre à jour leurs compétences numériques pour faire progresser leur profession. Dans ce Mastère Avancé, nous vous donnons les clés de l'enseignement et de la recherche universitaires dans une formation intensive et complète"*

## tech 06 | Présentation

Ce Mastère Avancé offre une vision pratique et complète de l'application des nouvelles technologies dans l'éducation, depuis les outils les plus basiques jusqu'au développement de compétences pédagogiques numériques. Une avancée par rapport aux programmes éminemment théoriques, centrés sur l'enseignement dans la salle de classe physique, qui n'abordent pas en profondeur l'utilisation des technologies dans le contexte éducatif, sans oublier le rôle de l'innovation pédagogique.

Cette vision permet de mieux comprendre le fonctionnement de la technologie adaptée à différents niveaux d'enseignement, afin que le professionnel puisse disposer de différentes options pour son application dans son travail, selon son intérêt.

Ce Mastère Avancé aborde les études nécessaires pour se spécialiser dans l'éducation numérique et les nouveaux modèles d'enseignement pour ceux qui veulent entrer dans le monde de l'enseignement, le tout offert dans une perspective pratique et en mettant l'accent sur les aspects les plus innovants dans ce domaine.

Le cours permettra également de développer des compétences numériques pour les enseignants, d'apprendre à utiliser le travail en équipe, l'attention à la diversité des élèves avec une attention personnalisée, et comment organiser, programmer, gérer et évaluer les objectifs et les processus d'enseignement-apprentissage à travers le modèle Flipped Classroom, tout cela pour améliorer, augmenter et mieux utiliser le temps passé en classe avec des méthodologies actives.

Tout au long de cette spécialisation, l'étudiant parcourra toutes les approches actuelles dans les différents défis que pose sa profession. Une démarche de haut niveau qui se convertira en un processus d'amélioration, non seulement sur le plan professionnel, mais aussi sur le plan personnel.

Ce défi est l'un de ceux que nous relevons chez TECH en tant qu'engagement social : aider les professionnels hautement qualifiés à se spécialiser et à développer leurs compétences personnelles, sociales et professionnelles au cours de leur formation.

Nous ne nous contenterons pas de vous transmettre les connaissances théoriques que nous offrons, mais nous vous ferons découvrir une autre façon d'étudier et d'apprendre, plus organique, plus simple et plus efficace. Nous nous efforcerons de vous maintenir motivé et de susciter en vous la passion d'apprendre. Aussi, nous vous pousserons à réfléchir et à développer votre esprit critique.

Ce Mastère Avancé est conçu pour vous donner accès aux connaissances spécifiques de cette discipline de manière intensive et pratique. Une valeur sûre pour tout professionnel.

De plus, comme il s'agit d'une spécialisation 100% en ligne, c'est l'étudiant lui-même qui décide où et quand étudier. Il n'y a pas d'obligation d'horaire fixe ni de déplacement pour se rendre en classe, ce qui permet de concilier plus facilement vie professionnelle et vie familiale.

Ce Mastère Avancé en Éducation Numérique et Nouveaux Modèles d'Enseignement,

contient le programme académique le plus actualisé du panorama universitaire. Les caractéristiques les plus marquantes sont les suivantes:

- Les dernières technologies en matière de software d'enseignement en ligne
- Le système d'enseignement intensément visuel, soutenu par des contenus graphiques et schématiques
- Le développement d'études de cas présentées par des experts en exercice
- La dernière génération de systèmes vidéo interactifs
- Enseignement soutenu par la télépratique
- Systèmes de mise à jour et de recyclage continus
- Apprentissage autorégulé: compatibilité totale avec d'autres professions
- Exercices pratiques pour l'auto-évaluation et la vérification de l'apprentissage
- Groupes de soutien et synergies éducatives: questions à l'expert, forums de discussion et de connaissances
- Communication avec l'enseignant et travail de réflexion individuel
- Il est possible d'accéder aux contenus depuis tout appareil fixe ou portable doté d'une connexion internet
- Les banques de documentation complémentaire sont disponibles en permanence, même après le cours

*Une spécialisation de haut niveau scientifique, soutenue par un développement technologique avancé et l'expérience pédagogique des meilleurs professionnels"*

## Présentation | 07 tech

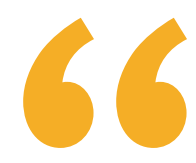

*Une formation créée pour les professionnels qui aspirent à l'excellence et qui vous permettra d'acquérir de nouvelles compétences et stratégies de manière fluide et efficace"* 

Notre personnel enseignant est composé de professionnels en activité. De cette façon, nous nous assurons de vous apporter une formation complète et actualisée. Une équipe pluridisciplinaire de professionnels formés et expérimentés dans des environnements différents, qui développeront efficacement les connaissances théoriques, mais surtout mettront les connaissances pratiques issues de leur propre expérience au service de la spécialisation.

Cette maîtrise du sujet est complétée par l'efficacité de la conception méthodologique de ce Mastère Avancé. Conçu par une équipe pluridisciplinaire d'experts en e-learning il intègre les dernières avancées en matière de technologie éducative. Ainsi, vous pourrez étudier avec une gamme d'outils multimédias pratiques et polyvalents qui vous apporteront l'opérabilité dont vous avez besoin dans votre formation.

La conception de ce programme est centrée sur l'Apprentissage Par les Problèmes: une approche qui conçoit l'apprentissage comme un processus éminemment pratique. Pour y parvenir à distance, nous utiliserons la télépratique. À l'aide d'un système vidéo interactif innovant et de la méthode Learning from an Expert, vous pouvez acquérir les connaissances comme si vous étiez confronté au scénario que vous êtes en train d'apprendre. Un concept qui vous permettra d'intégrer et de consolider l'apprentissage d'une manière plus réaliste et permanente.

*Une immersion profonde et complète dans les stratégies et les approches de l'Éducation Numérique et Nouveaux Modèles d'Enseignement.* 

> *Une immersion profonde et complète dans les stratégies et les approches de l'Éducation Numérique et Nouveaux Modèles d'Enseignement.*

# <span id="page-7-0"></span>Objectifs 02

Notre objectif est de former des professionnels hautement qualifiés dans l'exercice de leur profession. Un objectif qui se complète de manière globale, avec la promotion du développement humain qui jette les bases d'une société meilleure. Cet objectif se concrétise en aidant les professionnels à atteindre un niveau de compétence et de contrôle beaucoup plus élevé. Un objectif que vous pouvez considérer comme acquis, avec une spécialisation de haute intensité et de haute précision.

*Si votre objectif est de vous améliorer dans votre profession, d'acquérir une qualification qui vous permettra de rivaliser avec les meilleurs, ne cherchez pas plus loin: bienvenue à TECH"* 

## tech 10 | Objectifs

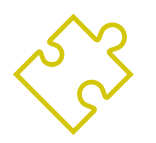

## Objectifs généraux

- Faire découvrir le monde de l'enseignement, dans une perspective large qui préparera au futur travail
- Se familiariser avec les nouveaux outils et technologies appliqués à l'enseignement Explorer en profondeur les compétences numériques
- Montrer les différentes options et manières de travailler en tant qu'enseignant sur le lieu de travail
- Encourager l'acquisition de compétences et de capacités de communication et de transmission des connaissances
- Encourager la formation continue des étudiants et leur intérêt pour l'innovation
- Changer la conception du temps et de l'espace dans la classe
- Découvrir le nouveau rôle des enseignants et leur attitude face aux changements méthodologiques
- Incorporer de nouvelles méthodologies axées sur la coopération, l'innovation et la résolution de problèmes
- Apprendre les outils et leur application dans une séquence didactique
- Évaluer, co-évaluer et s'auto-évaluer en utilisant des outils numériques et des rubriques
- Conception de la Flipped Classroom ou classe inversée
- Comprendre l'importance des méthodologies d'apprentissage actif dans la Flipped Classroom et comment la Flipped Classroom contribue à améliorer les autres méthodologies
- Savoir ce qu'est le Modèle Flipped Classroom
- Comprendre son intégration dans le changement méthodologique de l'éducation
- Analyser les points forts du modèle, les difficultés éventuelles et la manière de les résoudre
- Apprendre les outils et leur utilisation pour la création de vidéos et de matériel à utiliser dans la Flipped Classroom
- Apprendre et découvrir les jeux et la gamification comme moyen d'apprentissage lié à la Flipped Classroom

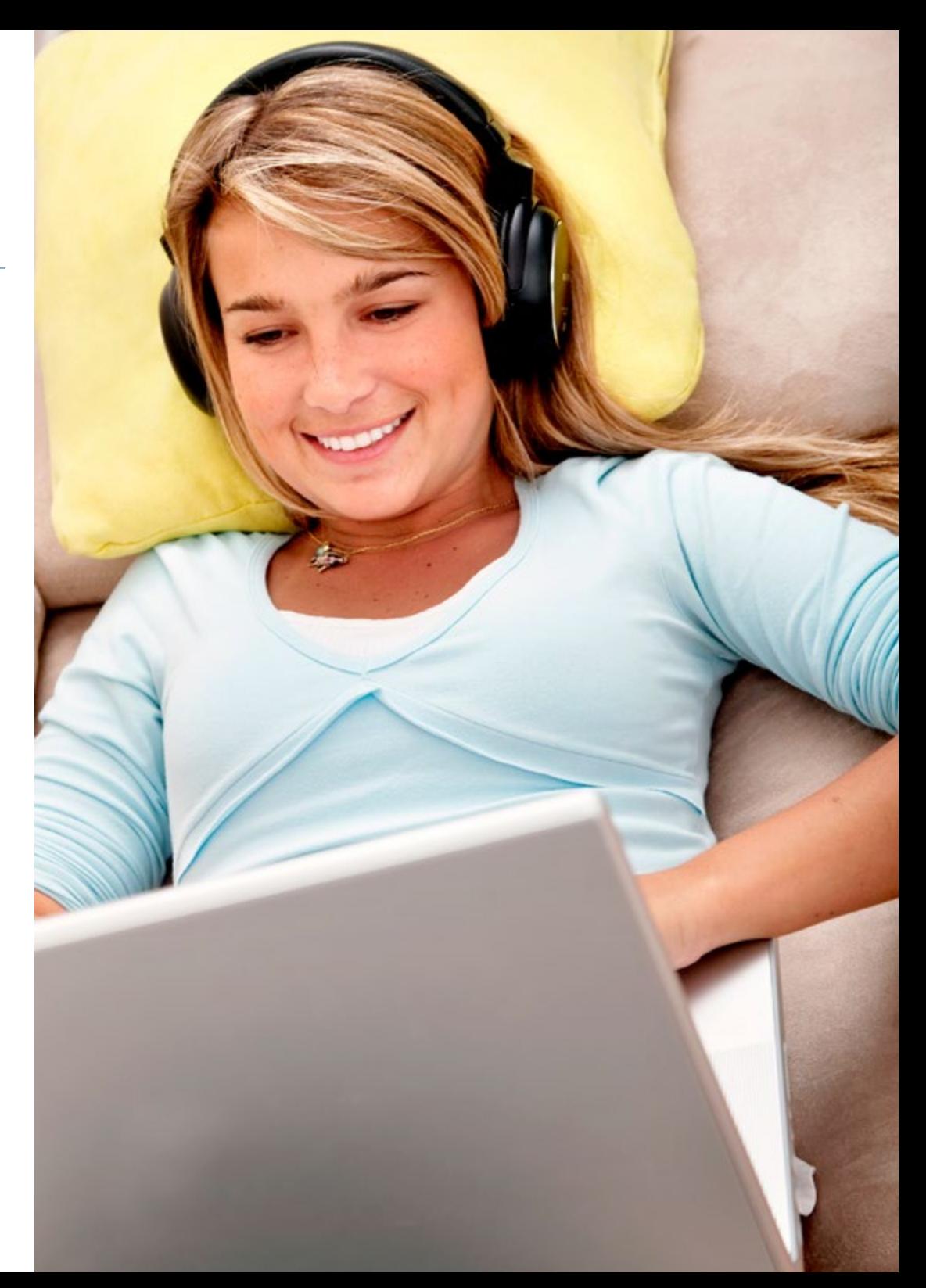

## Objectifs | 11 tech

### Objectifs spécifiques

- Différencier l'apprentissage formel de l'apprentissage informel
- Différencier l'apprentissage implicite de l'apprentissage non formel
- Décrire les processus de mémoire et d'attention dans l'apprentissage
- Établir les différences entre l'apprentissage actif et passif
- Comprendre le rôle de l'école traditionnelle dans l'apprentissage
- Expliquer les particularités de l'École 4.0
- Différencier les immigrants numériques et les natifs numériques
- Expliquer l'importance des compétences numériques chez les enseignants
- Expliquer l'utilisation de la technologie dans les loisirs chez les élèves
- Identifier l'utilisation de la technologie éducative par les élèves
- Définir les caractéristiques de la technologie éducative
- Décrire les avantages et les inconvénients de la technologie éducative
- Distinguer les caractéristiques qui définissent l'apprentissage à distance
- Découvrir les avantages et les inconvénients de l'enseignement à distance par rapport à l'enseignement traditionnel
- Expliquer les caractéristiques du Blended Learning
- Définir les avantages et les inconvénients du Blended Learning par rapport à l'enseignement traditionnel
- Classifier les caractéristiques qui définissent l'enseignement virtuel
- Expliquer les avantages et les inconvénients de l'enseignement virtuel par rapport à l'enseignement traditionnel
- Décrire les nouvelles tendances de la communication numérique
- Définir les nouvelles perspectives d'enseignement, de formation et de travail dans l'environnement numérique
- Expliquer l'évolution de Facebook, comment créer et gérer un profil, comment l'utiliser comme moteur de recherche et son utilisation comme outil pédagogique
- Reconnaître tous les facteurs critiques propres à l'environnement d'Apple dans le développement de notre modèle d'intégration
- Évaluer l'importance des environnements d'apprentissage virtuels comme canaux d'enseignement à l'intérieur et à l'extérieur de la salle de classe
- Identifier et estimer les possibilités pédagogiques des Applications propriétaires d'Apple pour la gestion, la création de contenu et l'évaluation
- Connaître les principales Applications pour développer une Flipped Classroom et des stratégies de gamification, et apprécier ces méthodologies émergentes en tant qu'outils d'amélioration de l'apprentissage
- Expliquer l'évolution de Twitter, comment créer et gérer un profil, comment l'utiliser comme moteur de recherche et son utilisation comme outil pédagogique
- Expliquer l'évolution de LinkedIn, comment créer et gérer un profil, comment utiliser LinkedIn comme moteur de recherche et son utilisation comme outil d'enseignement
- Expliquer l'évolution de YouTube, comment créer et gérer un profil, comment l'utiliser comme moteur de recherche et son utilisation comme outil pédagogique
- Expliquer l'évolution de Instagram, comment créer et gérer un profil, comment l'utiliser comme moteur de recherche et son utilisation comme outil pédagogique
- Lister les différents formats numériques pour la création de contenu sur les différents Réseaux Sociaux
- Définir les utilisations que les Réseaux Sociaux offrent aux enseignants

## tech 12 | Objectifs

- Expliquer comment gérer une crise de communication sur les Réseaux Sociaux
- Décrire les différentes astuces qui permettront d'être plus efficace sur les Réseaux Sociaux
- Définir les principes de la Flipped Classroom
- Décrire l'importance du nouveau rôle de l'enseignant dans la classe
- Expliquer le rôle des élèves et des familles dans le modèle de la Flipped Classroom
- Découvrir les avantages de la Flipped Classroom grâce à la diversité de la classe
- Identifier les différences entre l'enseignement traditionnel et la Flipped Classroom
- Vérifier le lien entre le modèle de Flipped Classroom et la taxonomie de Bloom
- Différencier les réseaux mobiles du wifi
- Classer les appareils mobiles: tablettes et smartphones
- Découvrir l'extension de l'utilisation de tablettes en classe
- Découvrir le tableau blanc virtuel
- Comprendre la gestion des élèves informatisés
- Expliquer les cours et le tutorat en ligne
- Identifier le FOMO
- Comprendre la dépendance technologique
- Établir le Sleep Texting
- Découvrir la Nomophobie
- Distinction entre Migrant et Digital Native
- Identifier les difficultés technologiques chez les adultes
- Connaître les nouvelles pathologies liées aux technologies
- Présenter les outils d'évaluation de l'intégration technologique
- Distinguer les coûts et les avantages de l'intégration technologique

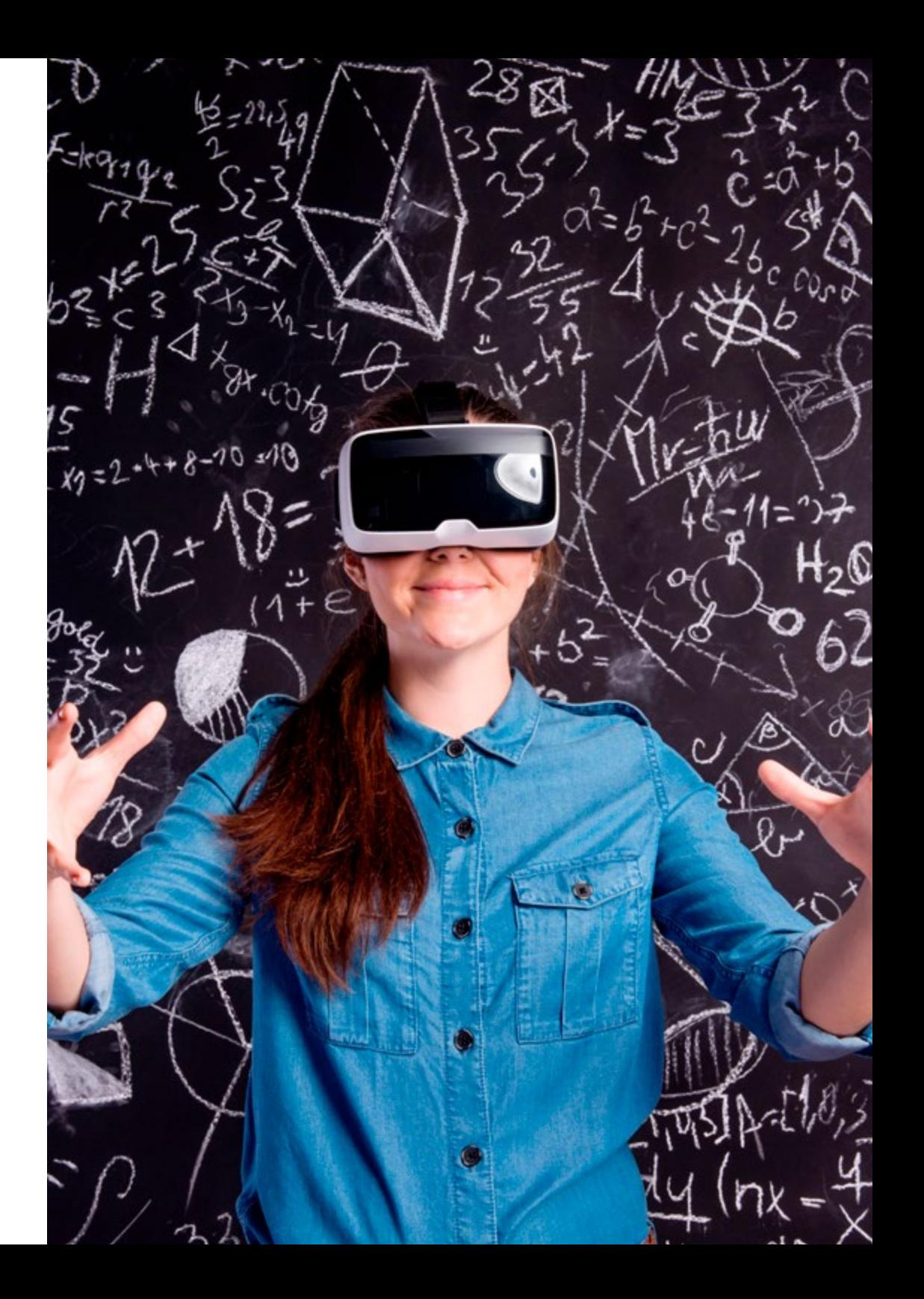

## Objectifs | 13 tech

- Qu'est-ce que l'apprentissage coopératif?
- Visualiser les problèmes qu'elle pose et leurs solutions
- Créer un contexte de coopération
- Connaître les trois piliers de l'apprentissage coopératif: interdépendance positive, responsabilité individuelle et participation équitable
- Comprendre quand je dois utiliser un modèle coopératif ou un autre
- Connaître quelques techniques simples et complexes de CA
- Connaître les différents types d'évaluation
- Être capable de développer le modèle CF chez les apprenants
- Apprendre à résoudre d'éventuels problèmes
- Préparer le contenu du FC
- Savoir comment travailler le modèle FC en classe uniquement
- Travailler avec des outils de motivation
- Connaître les caractéristiques les plus importantes pour la création de ses propres vidéos
- Connaître les outils numériques pour la création et le montage de ses propres vidéos
- Savoir comment faire du FC avec peu de technologie
- Découvrir des outils pour le matériel externe
- Pour en savoir plus sur les origines de la gamification
- Découvrir les éléments de base utilisés dans la gamification
- Identifier les mécanismes de la gamification
- Utiliser les outils numériques dans la gamification
- Intégrer la gamification en classe et dans les contenus
- Localiser les jeux et les jeux vidéo pour la gamification dans l'apprentissage
- Construire la gamification et les jeux
- Améliorer la logique et l'ingéniosité des élèves
- Connaître les formats existants
- Apprendre à utiliser des outils pour une escape room
- Découvrez les valeurs éducatives d'une escape room
- Enseigner par le biais de questions et de défis
- Améliorer les différentes méthodologies avec le FC
- Pour en savoir plus sur les méthodologies inductives
- Travailler avec des méthodologies inductives et FC
- Réaliser le développement de l'autorégulation des élèves
- Favoriser les processus d'enseignement et d'apprentissage grâce aux TIC
- Développer la compétence numérique
- Encourager l'apprentissage actif par les étudiants qui cherchent et s'informent afin de réaliser l'apprentissage
- Travailler avec des outils de motivation
- Programmation tenant compte de la taxonomie de Bloom
- Savoir utiliser l'espace individuel et collectif
- Connaître l'importance des systèmes de gestion de l'apprentissage
- Concevoir une unité inversée
- Évaluer l'apprentissage inversé
- Apprendre à utiliser les outils numériques pour l'évaluation
- Apprendre à gérer la classe avec des outils numériques
- Évaluer de manière ludique
- Réfléchir à la définition des objectifs d'apprentissage
- Évaluer l'importance du retour d'information pour l'amélioration du processus d'apprentissage

## <span id="page-13-0"></span>Compétences 03

Une fois que tous les contenus ont été étudiés et que les objectifs du Mastère Avancé en Éducation Numérique et Nouveaux Modèles d'Enseignement ont été atteints, le professionnel aura une compétence et une performance supérieures dans ce domaine. Une approche très complète qui fait la différence dans une spécialisation de haut niveau.

## Compétences | 15 tech

*Atteindre l'excellence dans n'importe quelle profession exige des efforts et de la persévérance. Mais, surtout, le soutien de professionnels, qui vous donneront l'impulsion dont vous avez besoin, avec les moyens et le support nécessaires. Chez TECH, nous vous offrons tout ce dont vous avez besoin"* 

## terh 16 | Compétences

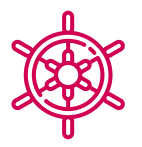

### Compétences générales

- Comprendre les connaissances en matière Digital Teaching and Learning qui offrent une possibilité d'entrée ou de développement professionnel dans ce domaine
- Comprendre les connaissances en matière de Technologie Éducative et les compétences numériques qui vous permettront d'évoluer dans ce domaine
- Appliquer les connaissances acquises de manière pratique, avec une bonne base théorique, afin de résoudre les problèmes qui se posent dans l'environnement de travail, en s'adaptant aux nouveaux défis liés au domaine d'étude
- Intégrer les connaissances acquises dans le cadre du Mastère Avancé aux connaissances antérieures, ainsi que réfléchir aux implications de la pratique professionnelle, en y appliquant des valeurs personnelles, améliorant ainsi la qualité du service offert
- Transmettre les connaissances théoriques et pratiques acquises, ainsi que développer la capacité de critique et de raisonnement, devant un public spécialisé et non spécialisé, de manière claire et sans ambiguïté
- Développer des compétences d'auto-apprentissage qui permettront de continuer à se former afin d'améliorer l'exécution du travail
- Posséder et comprendre des connaissances qui fournissent une base ou une opportunité d'originalité dans le développement et/ou l'application d'idées, souvent dans un contexte de recherche
- Appliquer les connaissances acquises et les compétences en matière de résolution de problèmes dans des environnements nouveaux, dans des contextes plus larges (ou multidisciplinaires) liés au domaine d'étude
- Intégrer les connaissances et gérer la complexité de la formulation de jugements sur la base d'informations incomplètes ou limitées, y compris les réflexions sur les responsabilités sociales et éthiques associées à l'application des connaissances et jugements
- Communiquer leurs conclusions, les connaissances et le raisonnement qui les soustendent à des publics spécialisés et non spécialisés d'une manière claire et sans ambiguïté
- Posséder les compétences d'apprentissage qui permettent de poursuivre des études d'une manière autodirigée ou autonome

## Compétences spécifiques

- Classifier les caractéristiques de l'apprentissage direct et indirect
- Appliquer les différents outils de création de contenu, de gestion et d'analyse des réseaux sociaux
- Expliquer comment les Réseaux Sociaux sont apparus et quels changements ils ont apporté dans le domaine de l'éducation
- Expliquer la métacognition et l'intelligence dans l'apprentissage
- Expliquer la différence entre un réseau professionnel pédagogique et un réseau personnel, ainsi que les différents éléments clés à suivre dans chacun d'eux
- Utiliser le langage de programmation d'Apple et apprécier l'importance croissante de ce type d'alphabétisation numérique
- Appliquer les éléments clés de base pour analyser les données fournies par les Réseaux Sociaux afin de prendre des décisions sur les contenus à diffuser
- Pratiquer la conversation numérique et les éléments clés qui la définissent
- Expliquer les règles de base des Réseaux Sociaux pour une utilisation adéquate et efficace des profils
- Appliquer les critères technopédagogiques pour le choix des différents appareils comme outils de gestion, d'enseignement et d'apprentissage
- Identifier les éléments et outils clés de l'analyse préalable à l'intégration de la technologie dans la classe
- Savoir comment appliquer les lignes directrices qui doivent guider la conception du modèle d'Intégration
- Appliquer le modèle FC en même temps que d'autres méthodologies actives en classe
- Créer une classe inversée ou FC
- Créer votre propre contenu pour une classe inversée ou une FC
- Gamifier les contenus à travailler
- Apprendre à créer une escape room pour développer les capacités mentales, la créativité et l'esprit critique
- Créer du matériel graphique avec différents outils
- Acquérir des compétences en TIC
- Apprendre à programmer et à planifier à travers le modèle FC
- Apprendre à évaluer d'une manière différente

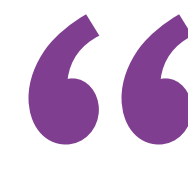

*Notre objectif est très simple: vous offrir une spécialisation de qualité avec le meilleur système d'enseignement du moment, afin que vous puissiez atteindre l'excellence dans votre profession"*

## <span id="page-17-0"></span>Direction de la formation 04

Dans le cadre du concept de qualité totale de notre cours, nous sommes fiers de mettre à votre disposition un corps enseignant de haut niveau, choisi pour son expérience avérée dans le domaine de l'éducation Professionnels de différents domaines et compétences qui constituent une équipe multidisciplinaire complète. Une occasion unique d'apprendre des meilleurs.

*Nos enseignants mettront leur expérience et leurs compétences pédagogiques à votre disposition pour vous offrir un processus de spécialisation stimulant et créatif"* 

### Directeur invité international

Stephanie Doscher est une responsable pédagogique de renommée internationale, reconnue pour son influence dans le domaine de l'apprentissage global et de l'internationalisation complète. En tant que Directrice de l'Office of Collaborative Online International Learning (COIL) à l'Université internationale de Floride (FIU), elle a ouvert la voie à la création de stratégies éducatives inclusives et accessibles à tous les étudiants.

Spécialisée dans le leadership et le changement organisationnel, la Dr Doscher est reconnue pour sa capacité à faciliter des transformations significatives dans le domaine de l'éducation. En outre, l'accent qu'elle met sur la connexion, la collaboration, la communication et l'amélioration continue souligne son engagement en faveur de l'excellence éducative et sa vision d'un apprentissage global accessible à tous les étudiants.

Les recherches de M. Doscher portent sur les stratégies d'enseignement et d'évaluation de l'apprentissage global, ainsi que sur l'intersection entre l'apprentissage global, l'internationalisation globale, l'innovation sociale et l'excellence inclusive. Ses travaux récents portent sur la relation entre la diversité et la production de connaissances par le biais de l'échange virtuel COIL.

En effet, il a une production académique prolifique, avec de nombreux articles dans des revues renommées telles que le Journal of International Students, EAIE Forum, et le Handbook of Internationalisation of Higher Education de l'Association internationale des universités. Elle a également participé à des présentations lors de diverses conférences et ateliers internationaux, enrichissant ainsi le dialogue académique sur l'éducation globale.

Ses contributions en tant que co-auteur du *"Guide to COIL Virtual Exchange"* et de *"Making Global Learning Universal : Promoting Inclusion and Success for All Students"* ont consolidé sa position d'experte de premier plan dans le domaine de l'éducation globale. Ces deux manuels ont permis d'impliquer les étudiants universitaires dans la résolution de problèmes d'apprentissage global en collaboration. Sans oublier son rôle de premier plan en tant qu'animatrice du podcast *"Making Global Learning Universal".*

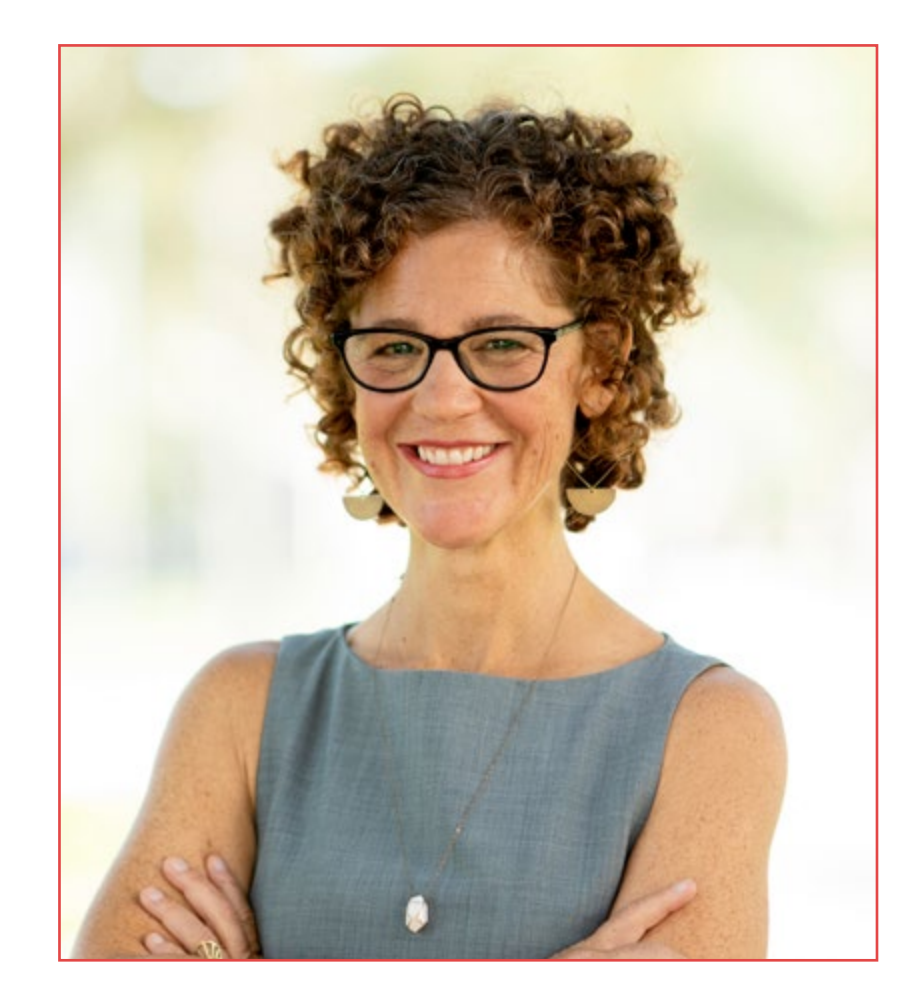

## Dr Doscher, Stephanie

- Membre du Centre pour le leadership de la FIU
- Spécialiste de l'Apprentissage global
- Doctorat en Administration et Supervision de l'éducation de la FIU
- Master en Enseignement Secondaire de l'Université Western Washington
- Membre de Association des Collèges et Universités Américaines (AAC&U), Association Américaine d'Évaluation (AEA), Association Américaine d'Education Internationale (AIEA), Société d'Education Comparative et Internationale (CIES)

*Grâce à TECH, vous pourrez apprendre avec les meilleurs professionnels du monde"*

## tech 22 | Direction de la formation

### **Directeurs**

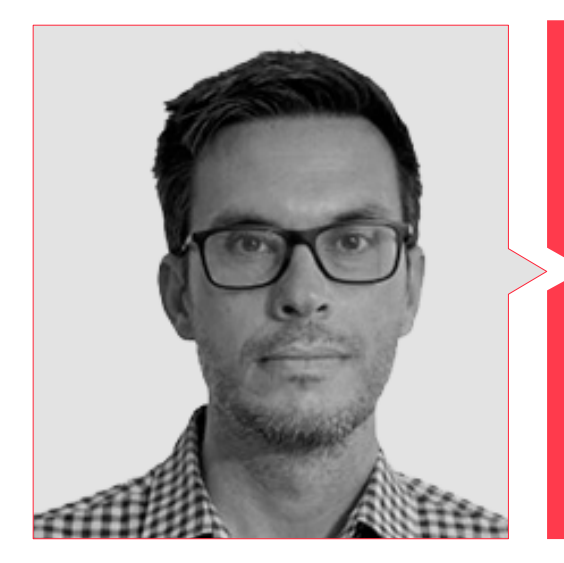

## M. Gris Ramos, Alejandro

- Ingénieur Technique en Informatique de Gestion
- Master en Commerce Électronique et spécialiste des dernières technologies appliquées à l'enseignement, au Marketing Digital, au développement d'applications web et au commerce sur Internet

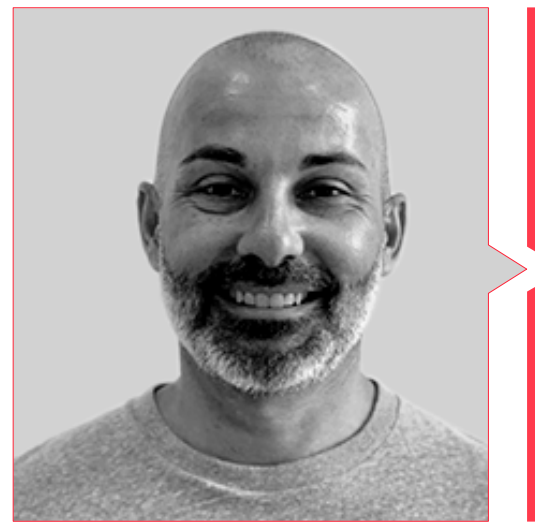

### M. Azorín López, Miguel Ángel

- Enseignant spécialiste de l'Éducation Physique
- Expert en Flipped Classroom (nivel I Flipped Learning y nivel I Formateur Flipped Learning, TOP-100 Flipped Learning Worldwide Teachers)

## Direction de la formation | 23  $\text{t}$ ech

### Professeurs

#### Dr. Albiol Martín, Antonio

- Master en Éducation et Technologies de l`Information et de la Communication de l`UOC
- Master en Études Littéraires
- Diplôme en Philosophie et Lettres
- Responsable de CuriosiTIC: Programme d'Intégration des TIC dans les salles de classe de l'École JABY

#### M. Asencio Ferrández, Aarón

Enseignant spécialisé dans le Primaire, Niveau I Flipped Learning

#### M. Cabezuelo Doblaré, Álvaro

- Psychologue expert en Identité Numérique et Master en Communication, Marketing Numérique et Réseaux Sociaux
- Enseignant en Identité Numérique, Social Media Manager dans une Agence de Communication et Enseignant de Aula Salud

#### D. De la Serna, Juan Moisés

- Docteur en Psychologie, Master en Neurosciences et Biologie Comportementale
- Directeur de la Cátedra Abierta de Psicología y Neurociencias (Chaire ouverte de psychologie et neurosciences) et diffuseur scientifique
- Diplômé en Relations de Travail
- Expert Universitaire en Hypnose Clinique
- Expert Universitaire en Méthodologie Didactique

#### Mme. Payá López, Miriam

Enseignant spécialisé dans l'Anglais comme Langue Étrangère, expert en TIC

## <span id="page-23-0"></span>Structure et contenu 05

Les contenus de cette spécialisation ont été élaborés par différents enseignants avec un objectif clair : faire en sorte que nos étudiants acquièrent chacune des compétences nécessaires pour devenir de véritables experts dans ce domaine. Le contenu de ce cours vous permettra d'apprendre tous les aspects des différentes disciplines impliquées dans ce domaine. Un programme très complet et bien structuré qui vous mènera vers les plus hauts standards de qualité et de réussite.

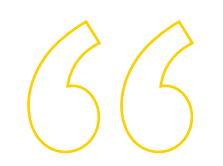

*Grâce à un développement très bien compartimenté, vous pourrez accéder aux connaissances les plus avancées du moment en matière d'Éducation Numérique et de Nouveaux Modèles d'Enseignement"*

#### Module 1. Digital learning

- 1.1. Définition de l'Apprentissage
- 1.1.1. Apprentissage formel versus informel 1.1.1.1. Caractéristiques de l'apprentissage formel 1.1.1.2. Caractéristiques de l'apprentissage informel 1.1.2. Apprentissage implicite vs. Informel 1.1.2.1. Caractéristiques de l'apprentissage implicite 1.1.2.2. Caractéristiques de l'apprentissage non formel 1.2. Processus Psychologiques impliqués dans l'apprentissage 1.2.1. Mémoire versus Attention 1.2.1.1. La mémoire dans l'apprentissage 1.2.1.2. L'attention dans l'apprentissage 1.2.2. Métacognition versus Intelligence 1.2.2.1. La métacognition dans l'apprentissage 1.2.2.2. L'intelligence et l'apprentissage 1.3. Types d'apprentissage 1.3.1. Apprentissage direct vs. Indirect 1.3.1.1. Caractéristiques de l'apprentissage direct 1.3.1.2. Caractéristiques de l'apprentissage indirect 1.3.2. Apprentissage actif versus Passif 1.3.2.1. Caractéristiques de l'apprentissage actif 1.3.2.2. Caractéristiques de l'apprentissage passif 1.4. Le contexte dans l'apprentissage 1.4.1. École traditionnelle 1.4.1.1. Famille et éducation 1.4.1.2. École et éducation  $142$  École  $40$ 
	- 1.4.2.1. Caractéristiques de l'École 4.0
	- 1.4.2.2. Caractéristiques de l'École 4.0
- 1.5. Compétences technologiques des enseignants
	- 1.5.1. Migrants numériques vs. Native numérique 1.5.1.1. Caractéristiques de l'immigrant numérique 1.5.1.2. Caractéristiques du natif numérique
	- 1.5.2. Compétences numériques des enseignants 1.5.2.1. Formation en bureautique 1.5.2.2. Gestion des éléments numériques
- 1.6. Compétences technologiques des élèves
	- 1.6.1. Technologie de loisirs 1.6.1.1. Jeux éducatifs 1.6.1.2. Gamification
	- 1.6.2. Technologie éducative 1.6.2.1. Internet à l'école 1.6.2.2. Autres ressources technologiques en classe
- 1.7. L'enseignement traditionnel avec la technologie éducative
	- 1.7.1. Caractéristiques qui définissent la technologie éducative 1.7.1.1. Progrès technologiques dans la salle de classe 1.7.1.2. Aptitude technologique dans la salle de classe
	- 1.7.2. Avantages et inconvénients de la technologie éducative 1.7.2.1. Avantages de la technologie éducative 1.7.2.2. Inconvénients de la technologie éducative
- 1.8. L'enseignement à distance
	- 1.8.1. Caractéristiques qui définissent l'enseignement à distance 1.8.1.1. Le défi de l'école à distance
		- 1.8.1.2. Les caractéristiques des élèves à distance
	- 1.8.2. Avantages et inconvénients de l'enseignement à distance 1.8.2.1. Avantages de l'enseignement à distance 1.8.2.2. Inconvénients de l'enseignement à distance

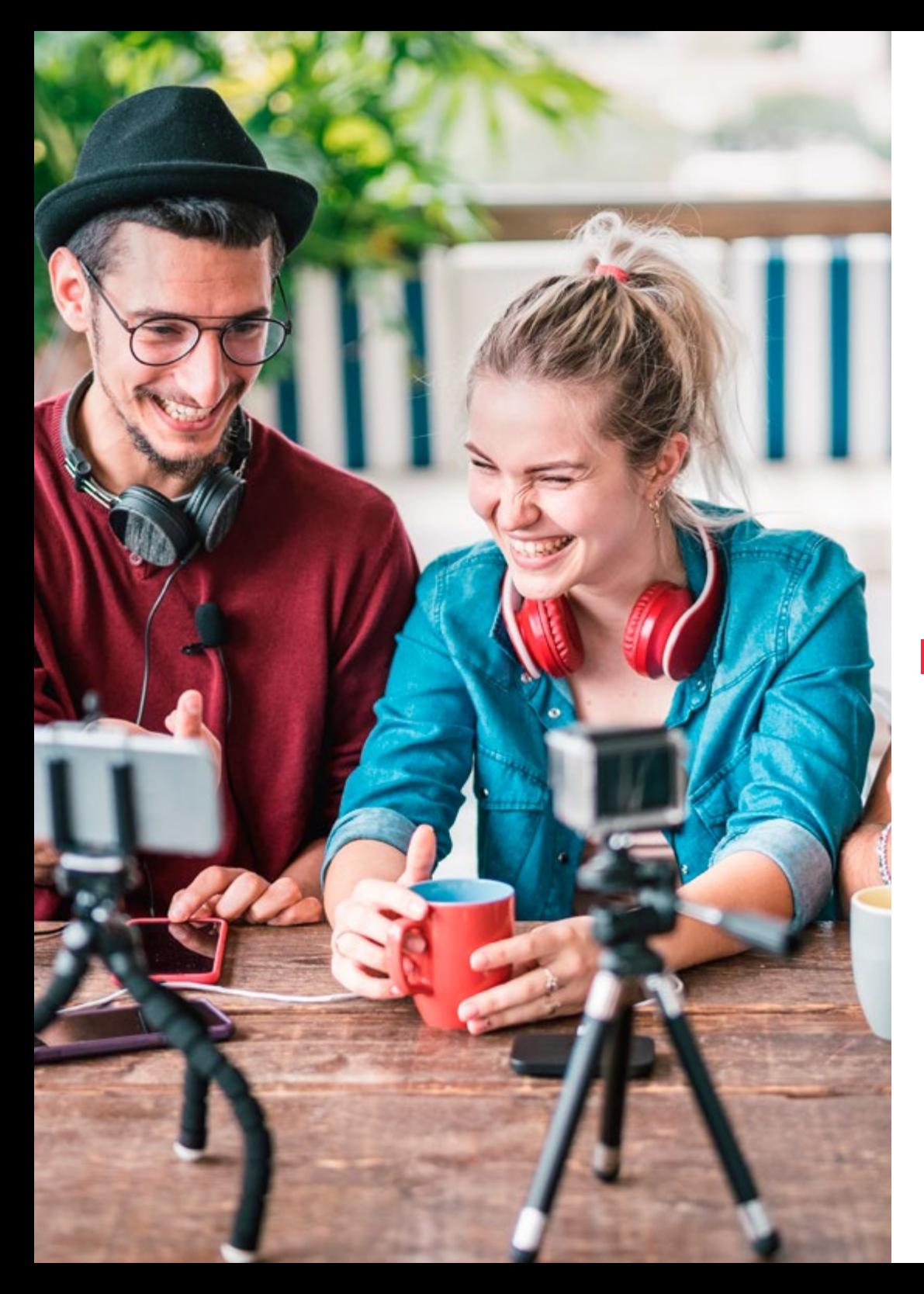

## Structure et contenu | 27 **tech**

- 1.9. Blended Learning
	- 1.9.1. Caractéristiques qui définissent l'enseignement à distance 1.9.1.1. Intégration technologique de l'éducation

1.9.1.2. Caractéristiques des utilisateurs du Blended Learning

- 1.9.2. Avantages et inconvénients de l'enseignement à distance 1.9.2.1. Avantages du Blended Learning
	- 1.9.2.2. Inconvénients du Blended Learning
- 1.10. L'enseignement virtuel
	- 1.10.1. Caractéristiques qui définissent l'enseignement à distance 1.10.1.1. Nouveaux défis de la virtualisation de l'éducation 1.10.1.2. Nouvelles institutions d'enseignement virtuel
	- 1.12.2. Avantages et inconvénients de l'enseignement à distance 1.10.2.1. Avantages de l'enseignement virtuel 1.10.2.2. Inconvénients de l'enseignement virtuel

#### Module 2. Enseignement numérique

- 2.1. Histoire de la Technologie dans l'Éducation
	- 2.1.1. Histoire et évolution de la technologie
	- 2.1.2. Nouveaux défis
- 2.2. L'internet dans les Écoles
	- 2.2.1. Utilisation de l'Internet dans les Écoles
	- 2.2.2. L'impact de l'Internet sur l'Éducation
- 2.3. Dispositifs pour les enseignants et les élèves
	- 2.3.1. Les appareils en classe
	- 2.3.2. Le tableau blanc électronique
	- 2.3.3. Dispositifs pour les élèves
	- 2.3.4. Tablettes
- 2.4. Adaptation de l'équipement scolaire et coûts
	- 2.4.1. La disparition du papier
	- 2.4.2. Licences et coûts

## tern 28 | Structure et contenu

- 2.5. Gestion des apprenants technologiques
	- 2.5.1. Adaptation du corps étudiant aux nouvelles technologies
	- 2.5.2. Gérer les élèves en tant que natifs du numérique
- 2.6. Tutorat en ligne
	- 2.6.1. Avantages et inconvénients
	- 2.6.2. Mise en œuvre
- 2.7. Les parents en tant que migrants numériques
	- 2.7.1. Formation technologique pour les adultes
	- 2.7.2. Comment surmonter la barrière technologique?
- 2.8. Utilisation responsable des nouvelles technologies
	- 2.8.1. Vie privée
	- 2.8.2. Protection des données
	- 2.8.3. Cybercriminalité à l'école
- 2.9. Addictions et pathologies
	- 2.9.1. Définition de la dépendance aux technologies
	- 2.9.2. Comment éviter la dépendance
	- 2.9.3. Comment se sortir d'une addiction
	- 2.9.4. Nouvelles pathologies produites par la technologie
- 2.10. Cyberbullying
	- 2.10.1. Définition du Cyberbullying
	- 2.10.2. Comment prévenir le Cyberbullying
	- 2.10.3. Comment agir en cas de Cyberbullying

#### Module 3. Identité numérique et stratégie de marque numérique

- 3.1. Identité numérique
	- 3.1.1. Définition de l'Identité Numérique
	- 3.1.2. Gestion de l'Identité Numérique dans l'Enseignement
	- 3.1.3. Champ d'application de l'Identité Numérique
- 3.2. Blogs
	- 3.2.1. Introduction aux blogs dans l'éducation
	- 3.2.2. Blogs et Identité Numérique
- 3.3. Rôles dans l'Identité Numérique
	- 3.3.1. Identité Numérique de l'apprenant
	- 3.3.2. Identité Numérique des enseignants
- 3.4. Branding
	- 3.4.1. Qu'est-ce que l'Image de Marque Numérique?
	- 3.4.2. Travail l'Image de Marque Numérique?
- 3.5. Comment travailler sur l'Image de Marque Numérique?
	- 3.5.1. Comment se positionner dans l'enseignement Numérique?
	- 3.5.2. Utilisations typiques
- 3.6. Réputation en ligne
	- 3.6.1. Réputation en ligne vs. Réputation physique
	- 3.6.2. Réputation en ligne dans l'enseignement
	- 3.6.3. Gestion de la Crise de réputation en ligne
- 3.7. Communication Numérique
	- 3.7.1. Communication personnelle et Identité Numérique
	- 3.7.2. Communication d'entreprise et Identité Numérique
- 3.8. Outils de communication
	- 3.8.1. Outils de communication éducatifs
	- 3.8.2. Protocoles de communication des enseignants
- 3.9. Communication entre enseignants et étudiants
	- 3.9.1. Courrier électronique
	- 3.9.2. L'agenda numérique sur les nouvelles plateformes

#### Module 4. Les Réseaux Sociaux et les Blogs dans l'enseignement

- 4.1. Réseaux sociaux
	- 4.1.1. Origine et évolution
	- 4.1.2. Réseaux Sociaux pour les Enseignants
	- 4.1.3. Stratégie, analyse et contenu
- 4.2. Facebook
	- 4.2.1. Origines et évolution de Facebook
	- 4.2.2. Pages Facebook pour la sensibilisation des enseignants
	- 4.2.3. Groupes
	- 4.2.4. Recherche sur et bases de données sur Facebook
	- 4.2.5. Outils

## Structure et contenu | 29 tech

#### 4.3. Twitter

- 4.3.1. Origines et évolution de Twitter
- 4.3.2. Profil Twitter pour la sensibilisation des enseignants
- 4.3.3. Recherche et base de données Twitter
- 4.3.4. Outils
- 4.4. Linkedin
	- 4.4.1. Origines et évolution de Linkedin
	- 4.4.2. Profil d'enseignant sur Linkedin
	- 4.4.3. Groupes Linkedin
	- 4.4.4. Recherche et base de données Linkedin
	- 4.4.5. Outils
- 4.5. Youtube
	- 4.5.1. Origines et évolution de YouTube
	- 4.5.2. Chaîne YouTube pour la sensibilisation des enseignants
- 4.6. Instagram
	- 4.6.1. L'origine et l'évolution d'Instagram
	- 4.6.2. Profil Instagram pour la sensibilisation des enseignants
- 4.7. Contenu multimédia
	- 4.7.1. Photographie
	- 4.7.2. Infographies
	- 4.7.3. Vidéo
	- 4.7.4. Vidéos en direct
- 4.8. Blogs et gestion des Réseaux Sociaux
	- 4.8.1. Règles de base pour la gestion des Réseaux Sociaux
	- 4.8.2. Utilisations dans l'enseignement
	- 4.8.3. Outils de création de contenu
	- 4.8.4. Outils gestion des Réseaux Sociaux
	- 4.8.5. Conseils pour les Réseaux Sociaux
- 4.9. Outils d'analyse
	- 4.9.1. Qu'est-ce que nous analysons?
	- 4.9.2. Google analytics
- 4.10. Communication et Réputation
	- 4.10.1. Gestion des sources
	- 4.10.2. Protocoles de communication
	- 4.10.3. Gestion de crise

#### Module 5. L'innovation technologique dans l'éducation

- 5.1. Avantages et inconvénients de l'utilisation technologies dans Éducation
	- 5.1.1. La technologie comme moyen d'éducation
	- 5.1.2. Avantages de l'utilisation
	- 5.1.3. Inconvénients et dépendances
- 5.2. Neurotechnologie éducative
	- 5.2.1. Neuroscience
	- 5.2.2. La neurotechnologie
- 5.3. Programmation dans le domaine de l'Éducation
	- 5.3.1. Avantages de la programmation dans l'Éducation
	- 5.3.2. Plate-forme Scratch
	- 5.3.3. Confection du premier "Hola Mundo"
	- 5.3.4. Commandes, paramètres et événements
	- 5.3.5. Exportation de projets
- 5.4. Introduction à la Flipped Classroom
	- 5.4.1. Ce sur quoi elle se base
	- 5.4.2. Exemples d'utilisation
	- 5.4.3. Enregistrement vidéo
	- 5.4.4. Youtube
- 5.5. Introduction à la Gamification
	- 5.5.1. Qu'est-ce que la Gamification?
	- 5.5.2. Les Success Stories
- 5.6. Introduction à la Robotique
	- 5.6.1. L'importance de la robotique dans l'éducation
	- 5.6.2. Arduino (hardware)
	- 5.6.3. Arduino (langage de programmation)

## tech 30 | Structure et contenu

- 5.7. Conseils et exemples d'utilisation en classe
	- 5.7.1. Combinaison d'outils d'innovation en classe
	- 5.7.2. Exemples concrets
- 5.8. Introduction à la Réalité Augmentée
	- 5.8.1. Qu'est-ce que la RA?
	- 5.8.2. Quels sont ses avantages dans l'Éducation
- 5.9. Comment développer vos propres applications de RA
	- 5.9.1. Unity
	- 5.9.2. Exemples d'utilisation
- 5.10. Samsung Virtual School Suitcase
	- 5.10.1. Apprentissage immersif
	- 5.10.2. Le sac à dos du futur

#### Module 6. L'environnement Apple dans l'éducation

- 6.1. Les dispositifs mobiles dans l'éducation
	- 6.1.1. Le M-learning
	- 6.1.2. Une décision problématique
- 6.2. Pourquoi choisir un iPad pour la classe?
	- 6.2.1. Critères technopédagogiques
	- 6.2.2. Autres considérations
	- 6.2.3. Objections typiques
- 6.3. De quoi mon centre a-t-il besoin?
	- 6.3.1. Philosophie de l'éducation
	- 6.3.2. Critères socio-économiques
	- 6.3.3. Priorités
- 6.4. Concevoir notre propre modèle
	- 6.4.1. "Celui qui lit beaucoup et marche beaucoup, voit beaucoup et sait beaucoup"
	- 6.4.2. Décisions fondamentales
		- 6.4.2.1. Chariots ou rapport 1?
		- 6.4.2.2. Quel modèle particulier choisissons-nous?
		- 6.4.2.3. PDI ou télévision? Ni l'un ni l'autre?

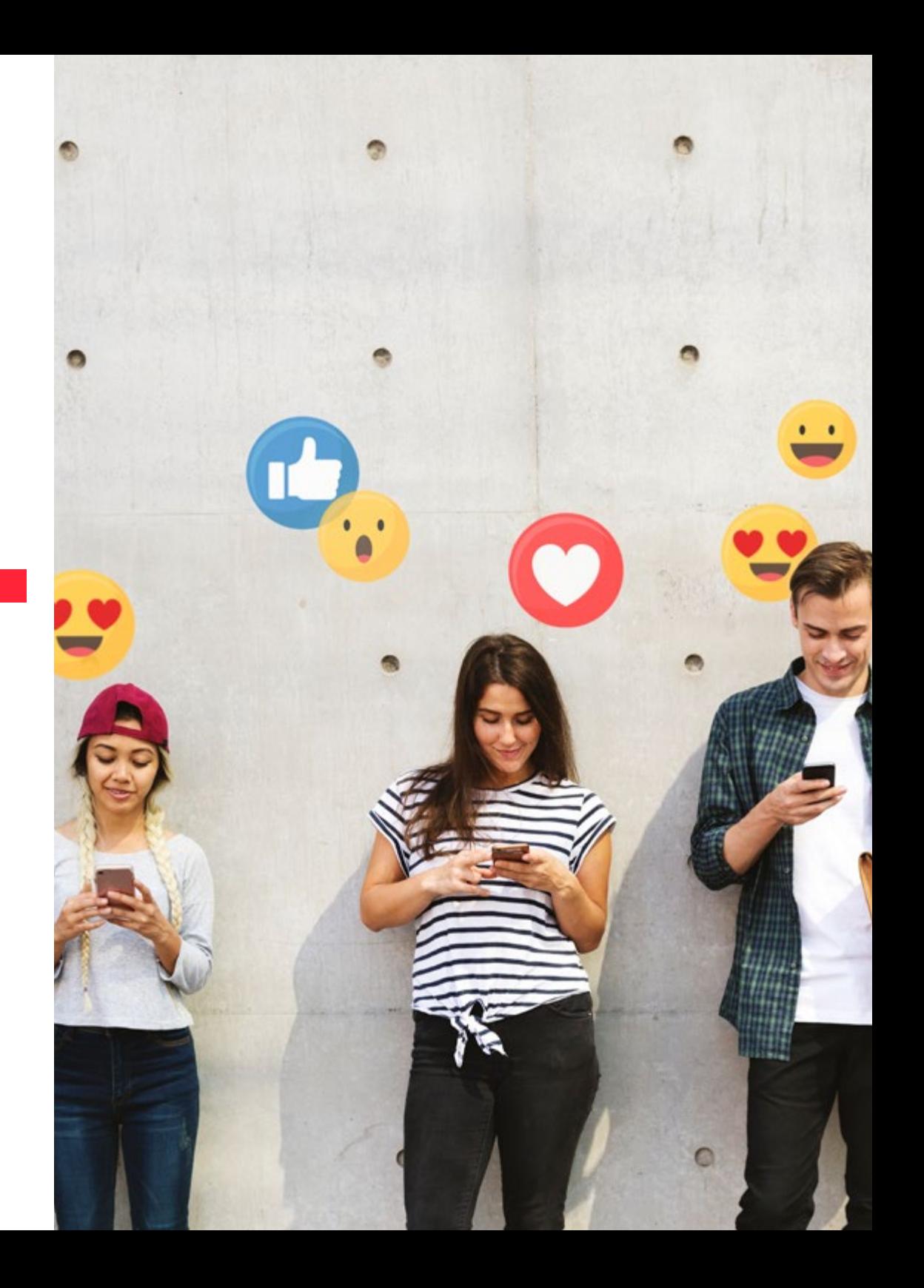

## Structure et contenu | 31 **tech**

#### 6.5. L'écosystème éducatif d'Apple

6.5.1. Le CSP

- 6.5.2. Systèmes de gestion des dispositifs
- 6.5.3. Que sont les identifiants Apple gérés?
- 6.5.4. Responsable de l'École Apple
- 6.6. Autres facteurs de développement critiques
	- 6.6.1. Technique: connectivité
	- 6.6.2. Humain: la communauté éducative
	- 6.6.3. Organisation
- 6.7. La salle de classe entre les mains de l'enseignant
	- 6.7.1. Gestion de l'enseignement: Salle de classe et iDoceo
	- 6.7.2. iTunes U comme Environnement d'apprentissage Virtuel
- 6.8. La carte de découverte du trésor
	- 6.8.1. La suite bureautique d'Apple
		- 6.8.1.1. Pages
		- 6.8.1.2. Keynote
		- 6.8.1.3. Numbers
	- 6.8.2. Applications pour la production multimédia 6.8.2.1. iMovie
		- 6.8.2.2. Garage Band
		- 6.8.2.3. Clips
- 6.9. Apple et les méthodologies émergentes
	- 6.9.1. Flipped Classroom: Explain Everything y EdPuzzle
	- 6.9.2. Gamification: Kahoot, Socrative et Plickers
- 6.10. Tout le monde peut programmer
	- 6.10.1. Swift playgrounds
	- 6.10.2. La robotique avec LEGO

#### Module 7. Google GSuite pour l'éducation

- 7.1. Histoire de Google
	- 7.1.1. Qui est Google?
	- 7.1.2. L'importance d'un partenariat avec Google
- 7.2. Google et l'éducation
	- 7.2.1. L'implication de Google dans l'Éducation
	- 7.2.2. Perspectives actuelles et futures
- 7.3. Applications Google
	- 7.3.1. Catalogue des applications
	- 7.3.2. Gmail
	- 7.3.3. Calendrier
	- 7.3.4. Google Sheets
	- 7.3.5. Google Forms
	- 7.3.6. Google Docs
- 7.4. Introduction à GSuite for Education
	- 7.4.1. Premiers Pas
	- 742 Trial Version
	- 7.4.3. Types d'assistance technique
	- 7.4.4. Documentation technique
- 7.5. Procédures de candidature dans votre école
	- 7.5.1. Documentation et exigences
	- 7.5.2. Mise à jour de la version
- 7.6. Configuration de la console
	- 7.6.1. Premiers Pas
	- 7.6.2. Gestionnaire de console
	- 7.6.3. Utilisateurs
	- 7.6.4. Profils
	- 7.6.5. Rapports
	- 7.6.6. Groupes
	- 7.6.7. Fonctions de l'administrateur
	- 7.6.8. Gestion des dispositifs
	- 7.6.9. Sécurité
	- 7.6.10. Domaines
	- 7.6.11. Migration des données

## tern 32 | Structure et contenu

- 7.7. Définition des autorisations
	- 7.7.1. Autorisations des utilisateurs
	- 7.7.2. Permissions des dossiers dans Drive
	- 7.7.3. Rôles
	- 7.7.4. Politique de Confidentialité
	- 7.7.5. Protection des données
- 7.8. Google Classroom pour les enseignants et les élèves
	- 7.8.1. Instructions pour les enseignants
	- 7.8.2. Instructions pour les étudiants
- 7.9. Utilisations typiques en classe et conseils
	- 7.9.1. Correction des Tâches
	- 7.9.2. Agenda scolaire
	- 7.9.3. Conseils sur l'utilisation et la participation des élèves et des parents
	- 7.9.4. Composants supplémentaires pour une utilisation plus avancée 7.9.4.1. Flubaroo
		- 7942 FormLimiter
		- 7.9.4.3. Autocrat
		- 7.9.4.4. Doctopus
- 7.10. Google Chromebook
	- 7.10.1. Utilisation de l'appareil
	- 7.10.2. Prix et caractéristiques

#### Module 8. Les TIC et leur application pratique et interactive

- 8.1. Les nouvelles technologies dans l'éducation
	- 8.1.1. Le contexte éducatif 2.0
	- 8.1.2. Pourquoi utiliser les TIC?
	- 8.1.3. Les compétences numériques des enseignants et des élèves
	- 8.1.4. Résumé
- 8.2. Les TIC en classe et leur application
	- 8.2.1. Livre digital
	- 8.2.2. Tableau blanc numérique
	- 8.2.3. Sac à dos digital
	- 8.2.4. Dispositifs mobiles
	- 8.2.5. Résumé
- 8.3. Les TIC sur le web et leur application
	- 8.3.1. Naviguer, rechercher et filtrer des informations
	- 8.3.2. Softwares éducatifs
	- 8.3.3. Activités guidées sur Internet
	- 8.3.4. Blogs et sites web éducatifs
	- 8.3.5. Wikis des professeurs de Langue et de Littérature
	- 8.3.6. Plateformes d'apprentissage: Moddle et Schoology
	- 8.3.7. Google Classroom
	- 8.3.8. Google Docs
	- 8.3.9. MOOC
	- 8.3.10. Résumé
- 8.4. Les réseaux sociaux et leurs applications dans l'enseignement
	- 8.4.1. Introduction aux réseaux sociaux
	- 8.4.2 Facebook
	- 8.4.3. Twitter
	- 8.4.4. Instagram
	- 8.4.5. Linkedin
	- 8.4.6. Résumé
- 8.5. Nouvelles méthodologies en classe
	- 8.5.1. Schémas, cartes conceptuelles et mentales
	- 8.5.2. Infographies
	- 8.5.3. Présentations et textes en mouvement
	- 8.5.4. Création de tutoriels vidéo
	- 8.5.5. Gamification
	- 8.5.6. Flipped classroom
	- 8.5.7. Résumé
- 8.6. Création d'activités de collaboration
	- 8.6.1. Création d'activités de collaboration
	- 8.6.2. Lire et écrire avec les TIC
	- 8.6.3. Développer le dialogue et les capacités de raisonnement grâce aux TIC
	- 8.6.4. Attention à la diversité du groupe
	- 8.6.5. Programmation et suivi des activités
	- 8.6.6. Résumé

## Structure et contenu | 33 **tech**

#### 8.7. Évaluation des TIC

- 8.7.1. Systèmes d'évaluation des TIC
- 8.7.2. Le e-Portfolio
- 8.7.3. Auto-évaluation, évaluation par les pairs et retour d'information
- 8.7.4. Résumé
- 8.8. Les risques potentiels du web
	- 8.8.1. Filtrer l'information et l'intoxication
	- 8.8.2. Distracteurs sur le web
	- 8.8.3. Suivi des activités
	- 8.8.4. Résumé
- 8.9. Mes ressources TIC
	- 8.9.1. Stockage et récupération des ressources, matériaux et outils
	- 8.9.2. Mise à jour des ressources, matériels et outils
	- 8.9.3. Résumé

#### Module 9. La Gamification comme méthodologie active

- 9.1. Histoire, définition et concepts
	- 9.1.1. Histoire et contexte
	- 9.1.2 Définition
	- 9.1.3. Concepts initiaux
- 9.2. Éléments
	- 9.2.1. Classification
	- 9.2.2. Badges et diplômes
	- 9.2.3. Objets de collection
	- 9.2.4. Monnaie
	- 9.2.5. Clés
	- 9.2.6. Prix
- 9.3. Mécanique
	- 9.3.1. Gamification structurelle
	- 9.3.2. Gamification du contenu
- 9.4. Outils Numériques
	- 9.4.1. Outils de gestion
	- 9.4.2. Outils de productivité
		- 9.4.2.1. Badges
		- 9.4.2.2. Jeux de cartes
		- 9.4.2.3. Autres
- 9.5. Gamification et Serious Games
	- 9.5.1. Les jeux en classe
	- 9.5.2. Typologie des jeux
- 9.6. Catalogue des jeux commerciaux
	- 9.6.1. Des jeux pour développer les compétences
	- 9.6.2. Des jeux pour développer du contenu
- 9.7. Jeux vidéo et APPS
	- 9.7.1. Des jeux pour développer les compétences
	- 9.7.2. Des jeux pour développer les compétences
- 9.8. Conception de la gamification
	- 9.8.1. Approche, objectifs
	- 9.8.2. Intégration dans le programme d'étude
	- 9.8.3. Histoire
	- 9.8.4. Esthétique
	- 9.8.5. Évaluation
- 9.9. Conception de jeux
	- 9.9.1. Approche, objectifs
	- 9.9.2. Intégration dans le programme d'étude
	- 9.9.3. Histoire
	- 9.9.4. Esthétique
	- 9.9.5. Évaluation

## tern 34 | Structure et contenu

#### 9.10. Études de cas

- 9.10.1. De la gamification
- 9.10.2. De la gamification

#### Module 10. Qu'est-ce que le modèle Flipped Classroom?

- 10.1. Le modèle flipped classroom
	- 10.1.1. Concept
	- 10.1.2. Histoire
	- 10.1.3. Qu'est-ce que c'est et comment ça marche?
- 10.2. Le nouveau rôle de l'enseignant dans le modèle de flipped classroom
	- 10.2.1. Le nouveau rôle de l'enseignant
	- 10.2.2. Travail en classe
- 10.3. Le nouveau rôle de l'enseignant dans le modèle de flipped classroom
	- 10.3.1. Nouvel apprentissage des étudiants
	- 10.3.2. Devoirs en classe, leçons à la maison
- 10.4. Implication des familles dans le modèle de flipped classroom
	- 10.4.1. Participation des familles
	- 10.4.2. Communication avec les parents
- 10.5. Différences entre le modèle traditionnel et le modèle flipped classroom
	- 10.5.1. Salle de classe traditionnelle vs. Salle de classe inversée
	- 10.5.2. Temps de travail
- 10.6. Personnalisation de l'enseignement
	- 10.6.1. Qu'est-ce que l'apprentissage personnalisé?
	- 10.6.2. Comment personnaliser l'apprentissage?
	- 10.6.3. Exemples d'apprentissage personnalisé
- 10.7. L'attention portée à la diversité dans le modèle de flipped classroom
	- 10.7.1. Qu'est-ce que l'attention portée à la diversité?
	- 10.7.2. Comment le modèle FC nous aide-t-il à mettre en pratique l'attention portée à la diversité?
- 10.8. Avantages du modèle de classe inversée
	- 10.8.1. Flexibilité des étudiants dans leur apprentissage
	- 10.8.2. Faire évoluer le contenu
	- 10.8.3. Environnement d'apprentissage autour du corps étudiant
	- 10.8.4. Collaboration entre les apprenants
	- 10.8.5. Temps supplémentaire en dehors de la classe
	- 10.8.6. Plus de temps pour une attention personnalisée aux étudiants
- 10.9. La relation entre la taxonomie de Bloom et le modèle de flipped classroom
	- 10.9.1. Qu'est-ce qu'une taxonomie?
	- 10.9.2 Histoire
	- 10.9.3. Niveaux et exemples
	- 10.9.4. Table verbale

#### Module 11. Initiation du modèle avec de nouvelles méthodologies d'apprentissage coopératif

- 11.1. Flipped Classroom et apprentissage coopératif
	- 11.1.1. Qu'est-ce que l'apprentissage coopératif?
	- 11.1.2. Problèmes de mise en œuvre de l'apprentissage coopératif
- 11.2. Nous regroupons nos étudiants
	- 11.2.1. Nous concevons les regroupements
	- 11.2.2. Disposition, répartition et placement des élèves dans les équipes
- 11.3. Nous créons une classe coopérative
	- 11.3.1. Règles dans la coopérative
	- 11.3.2. Rôles coopératifs
- 11.4. Les trois piliers de l'apprentissage coopératif
	- 11.4.1. Interdépendance positive
	- 11.4.2. Responsabilité individuelle
	- 11.4.3. Participation égale
- 11.5. Modèles de coopération pour une classe inversée
	- 11.5.1. Travail en groupe
	- 11.5.2. Travail en groupe et travail individuel
	- 11.5.3. Travail individuel et en groupe
	- 11.5.4. Travail individuel

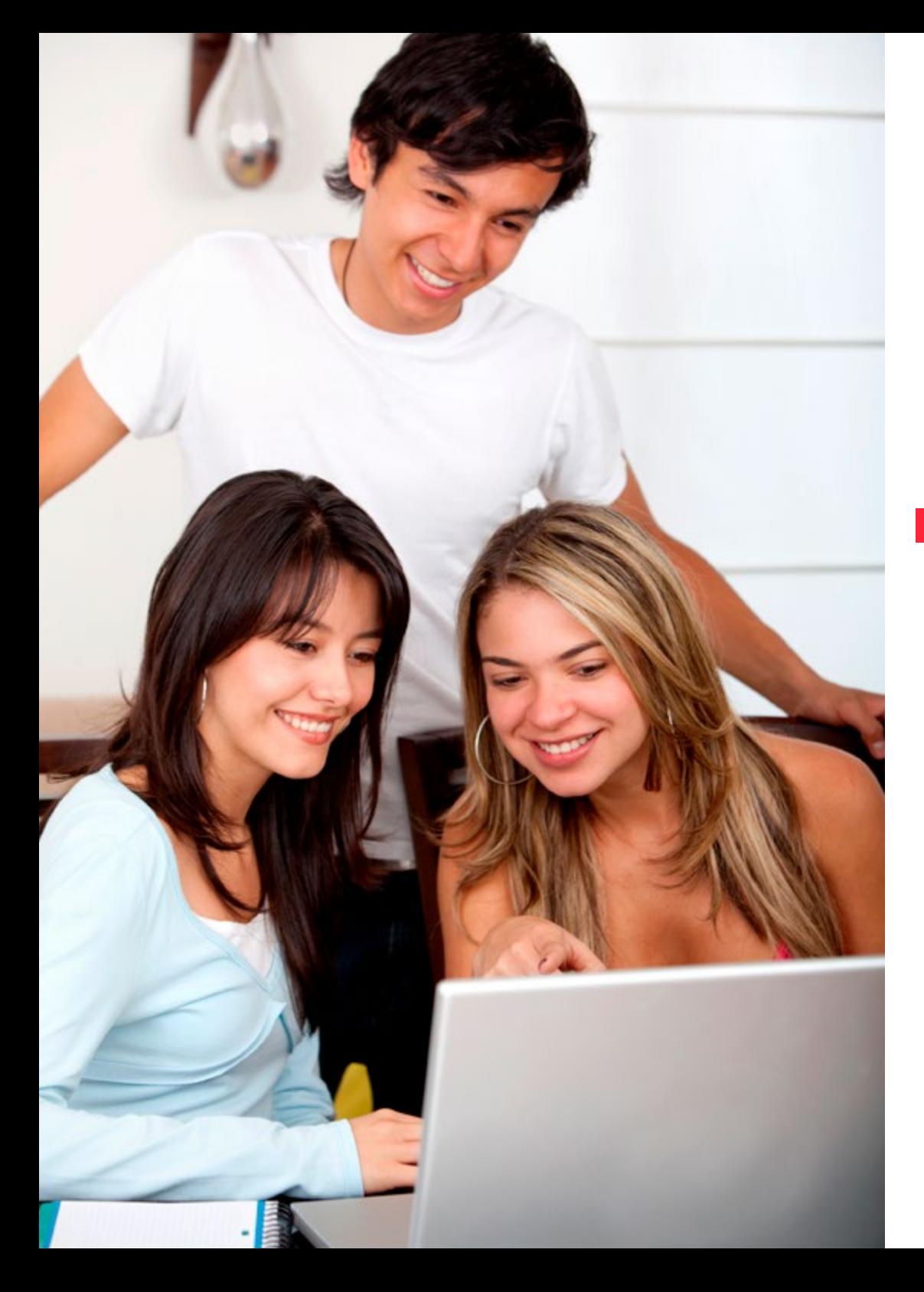

## Structure et contenu | 35 **tech**

- 11.6. Techniques coopératives simples 11.6.1. Arrêt de trois minutes
	- 11.6.2. Twitter coopératif
- 11.7. Techniques coopératives complexes 11.7.1. Jigsaw o rompecabezas
	- 11.7.2. Groupe de recherche
- 11.8. Évaluation
	- 11.8.1. Évaluation des enseignants
	- 11.8.2 Auto-évaluation
	- 11.8.3. Coévaluation

#### Module 12. Créer une flipped classroom

- 12.1. Apprendre aux étudiants la technique, présenter le modèle
	- 12.1.1. Enseigner comment regarder les vidéos
	- 12.1.2. Convaincre les élèves
	- 12.1.3. Enseigner comment trouver des idées
- 12.2. Préparation des contenus
	- 12.2.1. Les piliers de la FC
	- 12.2.2. Avantages
	- 12.2.3. Inconvénients
- 12.3. Créer un espace pour le matériel
	- 12.3.1. Comment partager des vidéos ou du matériel?
	- 12.3.2. Où trouver le matériel d'autres personnes?
- 12.4. Apprendre à connaître le flipp-in-class
	- 12.4.1. Mode "Flipp-in-classroom"
	- 12.4.2. Raisons de l'utilisation
	- 12.4.3. Comment le gérer?
- 12.5. Les problèmes et les obstacles qui peuvent survenir
	- 12.5.1. Obstacles pouvant survenir dans différentes situations
- 12.6. Résoudre les difficultés éventuelles
	- 12.6.1. Comment faire face aux problèmes qui se présentent?

## 36 | Structure et contenu

- 12.7. Pourquoi la classe inversée fonctionne vraiment
	- 12.7.1. Principale raison pour laquelle le CF fonctionne
	- 12.7.2. Perception du modèle FC par les élèves
- 12.8. Conseils à retenir
	- 12.8.1. Conseils pour un espace personnalisé
	- 12.8.2. Rendre le temps de classe attrayant
- 12.9. Notes de Cornell
	- 12.9.1. Que sont les notes Cornell?
	- 12.9.2. Histoire des notes de Cornell
	- 12.9.3. Format et relation avec le CF
	- 12.9.4. Notes

#### Module 13. Créer son propre contenu, outils de flipped classroom

- 13.1. Introduction
	- 13.1.1. Contenu propre
	- 13.1.2. Contenu externe
	- 13.1.3. Outils et applications
- 13.2. Conseils pour créer une vidéo efficace
	- 13.2.1. Importance d'une bonne conception numérique
	- 13.2.2. Durée
	- 13.2.3. Types de plans
	- 13.2.4. Voix, intonation
	- 13.2.5. Des vidéos enrichissantes
	- 13.2.6. Le caractère concret de la vidéo
- 13.3. Création de vidéos sur mobile, tablette
	- 13.3.1. Comment créer des vidéos?
	- 13.3.2. Montage vidéo
- 13.4. Créer une vidéo avec une capture d'écran
	- 13.4.1. Comment créer des vidéos?
	- 13.4.2. Montage vidéo
- 13.5. Comment créer des vidéos?
	- 13.5.1. Outils utilisés
	- 13.5.2. Montage de vidéos
- 13.6. Infrastructure de gadgets numériques
	- 13.6.1. Polyvalence
	- 13.6.2. Facilité d'utilisation
	- 13.6.3. Coûts
- 13.7. Autres éléments importants de la création et du montage vidéo
	- 13.7.1. Instruments
	- 13.7.2 Hardware
- 13.8. Faire une classe inversée avec peu de technologie
	- 13.8.1. Comment le faire avec presque aucune technologie?

#### Module 14. Escape room dans la salle de classe

- 14.1. Histoire de l'Escape Room
	- 14.1.1. D'où vient-il?
	- 14.1.2. Popularité
- 14.2. Connaître le format
	- 14.2.1. Quand le faire?
		- 14.2.2. Salle d'évasion intérieure
		- 14.2.3. Salle d'évasion en plein air
		- 14.2.4. Création du format
- 14.3. Étapes à considérer
	- 14.3.1. Narrative
	- 14.3.2. Matériaux
	- 14.3.3. Tests
- 14.4. Aspects qui déclenchent l'attention
	- 14.4.1. Surprise
	- 14.4.2. Créativité
	- 14.4.3. Émotion
- 14.5. Améliorer l'apprentissage par la motivation
	- 14.5.1. Encourager le travail d'équipe avec un objectif commun à tous
	- 14.5.2. Créer des espaces de discussion et de prise de décision

## Structure et contenu | 37 **tech**

- 14.6. Aspects à prendre en compte pour sa création
	- 14.6.1. Aménagement de la salle de classe
	- 14.6.2. Contenus
	- 14.6.3. Concevoir pour résoudre des énigmes
	- 14.6.4. Conception d'énigmes, de puzzles
	- 14.6.5. Un récit passionnant
	- 14.6.6. Ordre des preuves
	- 14.6.7. Récompense
- 14.7. Outils de création
	- 14.7.1. Les matériaux et leurs possibilités
- 14.8. Étude de cas
	- 14.8.1. Exemple d'une salle d'évasion

#### Module 15. Mettre la barre plus haut avec la classe inversée

- 15.1. Méthodologies inductives
	- 15.1.1. Que sont les méthodologies inductives?
	- 15.1.2. Méthodologies déductives vs. Méthodologies inductives
	- 15.1.3. Méthodologies inductives + FC
- 15.2. Projets et PBL
	- 15.2.1. Description de la méthode
	- 15.2.2. Objectifs de sa mise en œuvre
	- 15.2.3. Caractéristiques et phases
	- 15.2.4. OBA et FC
- 15.3. Instruction par les pairs (peer Instruction)
	- 15.3.1. Qu'est-ce que l'apprentissage par les pairs?
	- 15.3.2. Comment cela fonctionne-t-il?
	- 15.3.3. Peer Instruction et PK
- 15.4. Flipped mastery
	- 15.4.1. Qu'est-ce que la mastery class?
	- 15.4.2. Le travail de Ramsey Musallam
	- 15.4.3. Mastery learning cycles
- 15.5. Learning by doing (l'apprentissage par la pratique)
	- 15.5.1. Histoire
	- 15.5.2. Qu'est-ce que l'apprentissage par la pratique?
	- 15.5.3. Avantages
	- 15.5.4. Propositions
- 15.6. Apprentissage basé sur les problèmes
	- 15.6.1. Qu'est-ce que l'apprentissage par les problèmes?
	- 15.6.2. Travailler avec cette méthodologie
	- 15.6.3. ABP + FC
- 15.7. Modèle SAMR
	- 15.7.1. Intégration des TIC dans les processus éducatifs
	- 15.7.2. Représentation du modèle
	- 15.7.3. Les composantes du modèle SAMR, étape par étape
- 15.8. Blended learning
	- 15.8.1. Qu'est-ce que blended learning?
	- 15.8.2. Avantages
	- 15.8.3. Exemples de systèmes BL
	- 15.8.4. Stratégies
- 15.9. JITT (Just-in-time-Teaching)
	- 15.9.1. Histoire
	- 15.9.2. Méthodologie
	- 15.9.3. JITT + FC

## tech 38 | Structure et contenu

Module 16. La création de matériel graphique, flipped n'est pas seulement de la vidéo. Concevoir un PLE (environnement d'apprentissage personnel)

16.1. Qu'est-ce qu'un environnement d'apprentissage personnel (EAP)?

16.1.1. Concept du PLE

- 16.1.2. Concevez votre propre PLE
- 16.2. Plateformes de classe
	- 16.2.1. Edmodo
	- 16.2.2. Google Classroom
- 16.3. Création de matériel interactif

16.3.1. Genial ly

16.4. Code QR

- 16.4.1. Utilisations pédagogiques
- 16.4.2. Création de codes QR
- 16.5. Infographies
	- 16.5.1. Pictochart

16.5.2. Canva

16.6. La carte mentale

16.6.1. GonConqr

16.6.2. Mindomo

16.6.3. Popplet

16.7. Création d'un site web

16.7.1. WIX

16.8. Utilisation des réseaux sociaux dans l'apprentissage

16.8.1. Twitter

16.8.2. Instagram

16.9. Travailler avec des PDF

16.9.1. Perrusall

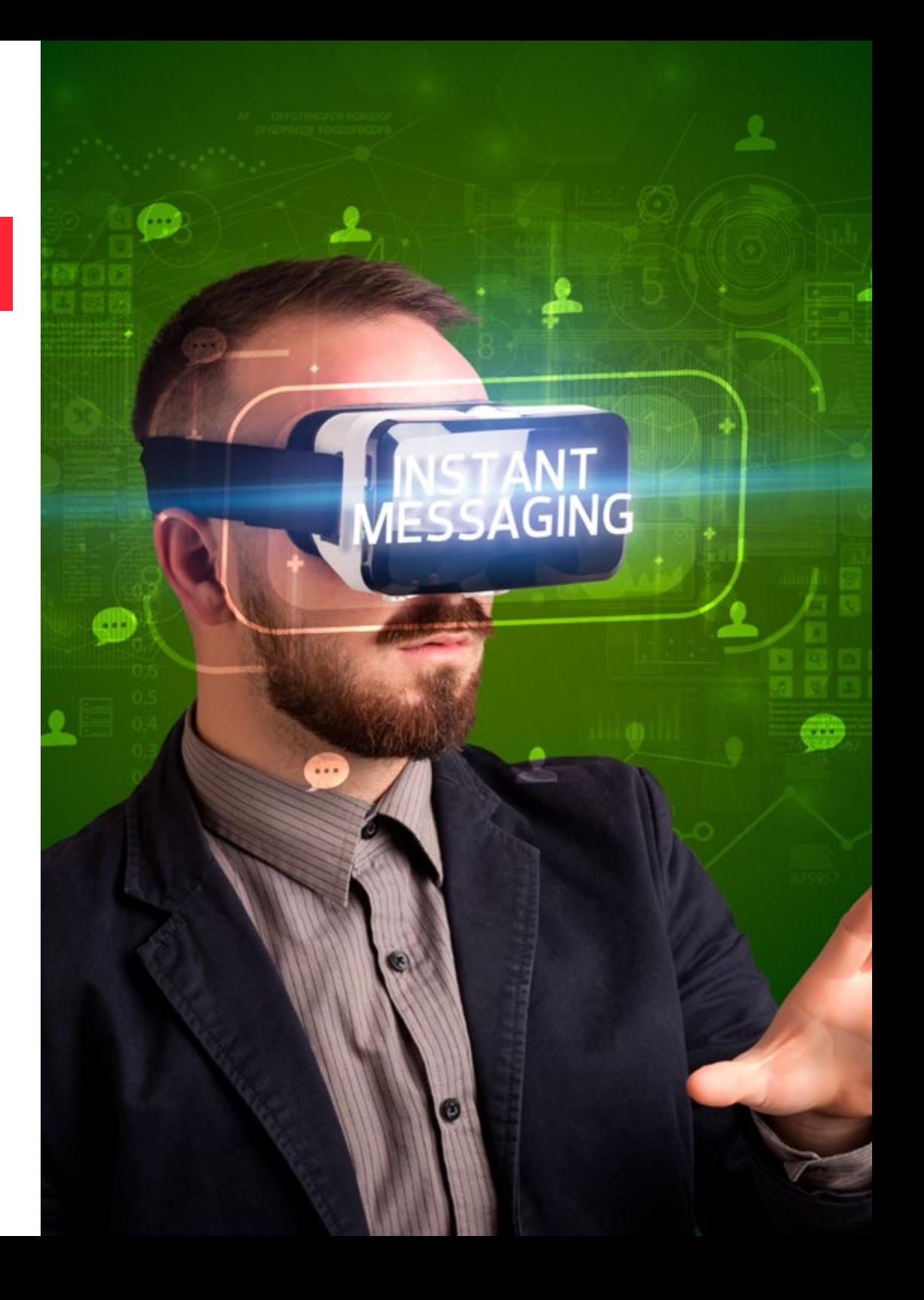

## Structure et contenu | 39 **tech**

#### Module 17. Programmation et planification dans le modèle de la Flipped Classroom

- 17.1. Pourquoi flipper notre classe?
	- 17.1.1. Preuve de la nécessité de la classe inversée
- 17.2. Taxonomie de Bloom pour la programmation
	- 17.2.1. Définir les niveaux cognitifs de la taxonomie de Bloom
- 17.3. Espace individuel
	- 17.3.1. Espace individuel de l'enseignant et de l'apprenant
- 17.4. Système de gestion de l'apprentissage
	- 17.4.1. Google classroom
	- 17.4.2. Padlet
- 17.5. Espace de groupe
	- 17.5.1. Que faire dans l'espace de groupe?
- 17.6. Conception d'une unité flipped
	- 17.6.1. Éléments d'une unité flipped
	- 17.6.2. Exemple d'une unité flipped
- 17.7. Comment évaluer votre classe inversée?
	- 17.7.1. Différentes stratégies pour évaluer nos étudiants

#### Module 18. Une nouvelle façon d'évaluer

- 18.1. Kahoot
	- 18.1.1. Description de l'outil
	- 18.1.2. Modes de jeu
	- 18.1.3. Création d'activités
- 18.2 Socrative
	- 18.2.1. Description de l'outil
	- 18.2.2. Modes de jeu
	- 18,2 3. Création d'activités
- 18.3. Google Forms
	- 18.3.1. Description de l'outil
	- 18.3.2. Création de documents

#### 18.4. EdPuzzle

- 18.4.1. Description de l'outil
- 18.4.2. Création d'activités
- 18.5. Rubriques
	- 18.5.1. Description du système d'évaluation par rubriques
	- 18.5.2. Création de rubriques
- 18.6. iDoceo
	- 18.6.1. Description de l'outil
	- 18.6.2. Apprendre à gérer la classe avec iDoceo
- 18.7. Addittio
	- 18.7.1. Description de l'outil
	- 18.7.2. Apprendre à gérer la classe avec Addittio
- 18.8. CoRubrics
	- 18.8.1. Description de l'outil
	- 18.8.2. Créer des rubriques avec CoRubrics
- 18.9. Google Classroom
	- 18.9.1. Description de l'outil
	- 18.9.2. Apprendre à gérer les classes virtuelles et leurs tâches

*Une spécialisation complète qui vous permettra d'acquérir les connaissances nécessaires pour rivaliser avec les meilleurs"*

## <span id="page-39-0"></span>06 Méthodologie

Ce programme de formation offre une manière différente d'apprendre. Notre méthodologie est développée à travers un mode d'apprentissage cyclique: *el Relearning*. Ce système d'enseignement s'utilise, notamment, dans les Écoles de Médecine les plus prestigieuses du monde. De plus, il a été considéré comme l'une des méthodologies les plus efficaces par des magazines scientifiques de renom comme par exemple le *New England Journal of Medicine.*

## Méthodologie | 41 tech

*Découvrez Relearning, un système qui abandonne l'apprentissage linéaire conventionnel pour vous emmener à travers des systèmes d'enseignement cycliques: une façon d'apprendre qui s'est avérée extrêmement efficace, en particulier dans les matières qui nécessitent une mémorisation"* 

## tech 42 | Méthodologie

### À TECH, School nous utilisons la Méthode des cas

Dans une situation donnée, que feriez-vous? Tout au long du programme, les étudiants seront confrontés à de multiples cas simulés, basés sur des situation réels, dans lesquels ils devront enquêter, établir des hypothèses et, enfin, résoudre la situation. Il existe de nombreuses preuves scientifiques de l'efficacité de cette méthode.

> *Avec TECH, le professeur, l'enseignant ou le conférencier fait l'expérience d'une méthode d'apprentissage qui ébranle les fondements des universités traditionnelles du monde entier.*

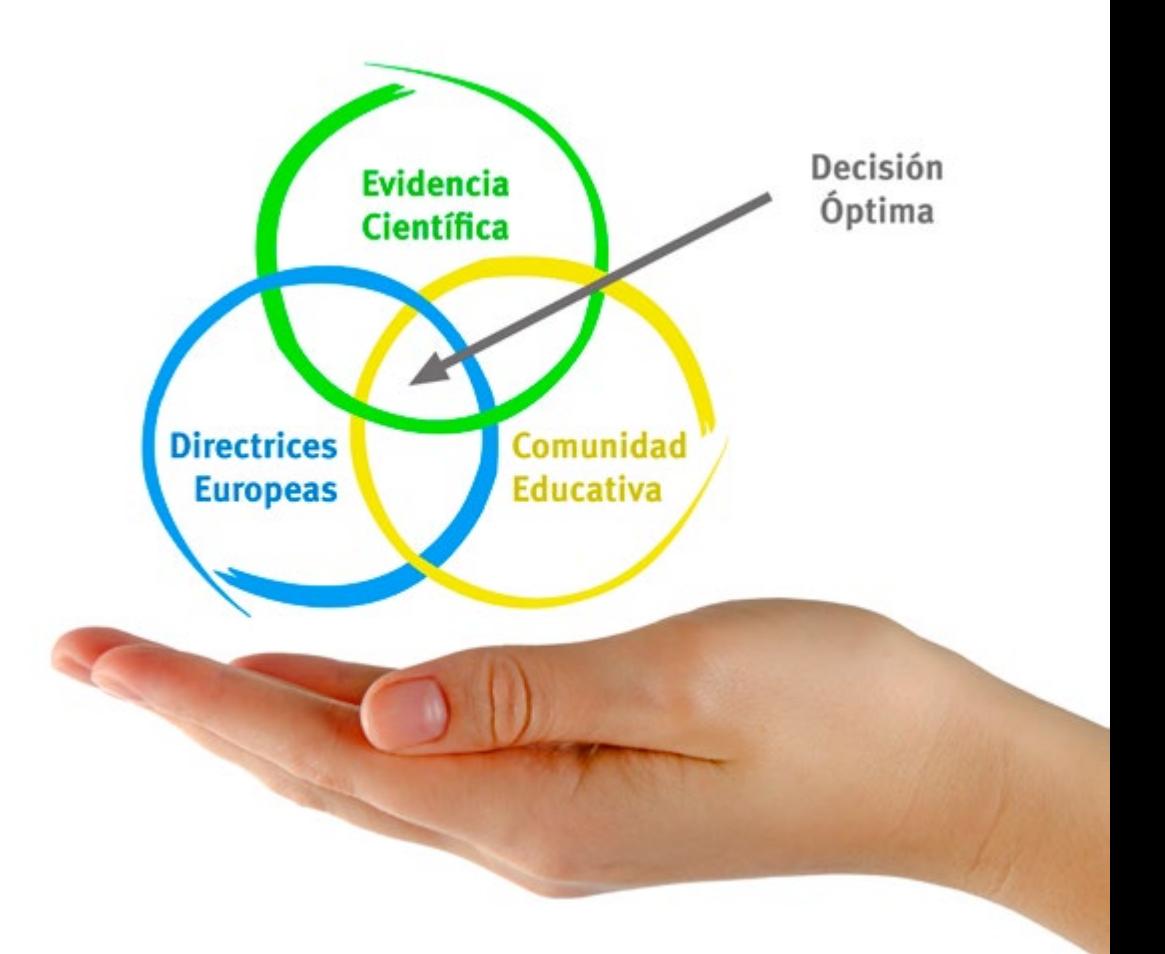

*C'est une technique qui développe l'esprit critique et prépare l'éducateur à prendre des décisions, à défendre des arguments et à confronter des opinions.*

*Saviez-vous que cette méthode a été développée en 1912, à Harvard, pour les étudiants en Droit? La méthode des cas consiste à présenter aux apprenants des situations réelles complexes pour qu'ils s'entrainent à prendre des décisions et pour qu'ils soient capables de justifier la manière de les résoudre. En 1924, elle a été établie comme une méthode d'enseignement standard à Harvard"*

#### L'efficacité de la méthode est justifiée par quatre réalisations clés :

- 1. Les professeurs qui suivent cette méthode parviennent non seulement à assimiler les concepts, mais aussi à développer leur capacité mentale, grâce à des exercices d'évaluation de situations réelles et à l'application des connaissances.
- 2. L'apprentissage est solidement traduit en compétences pratiques qui permettent à l'éducateur de mieux intégrer ses connaissances dans sa pratique quotidienne.
- 3. L'assimilation des idées et des concepts est rendue plus facile et plus efficace, grâce à l'utilisation de situations issues de l'enseignement réel.
- 4. Le sentiment d'efficacité de l'effort investi devient un stimulus très important pour les étudiants, qui se traduit par un plus grand intérêt pour l'apprentissage et une augmentation du temps passé à travailler sur le cours.

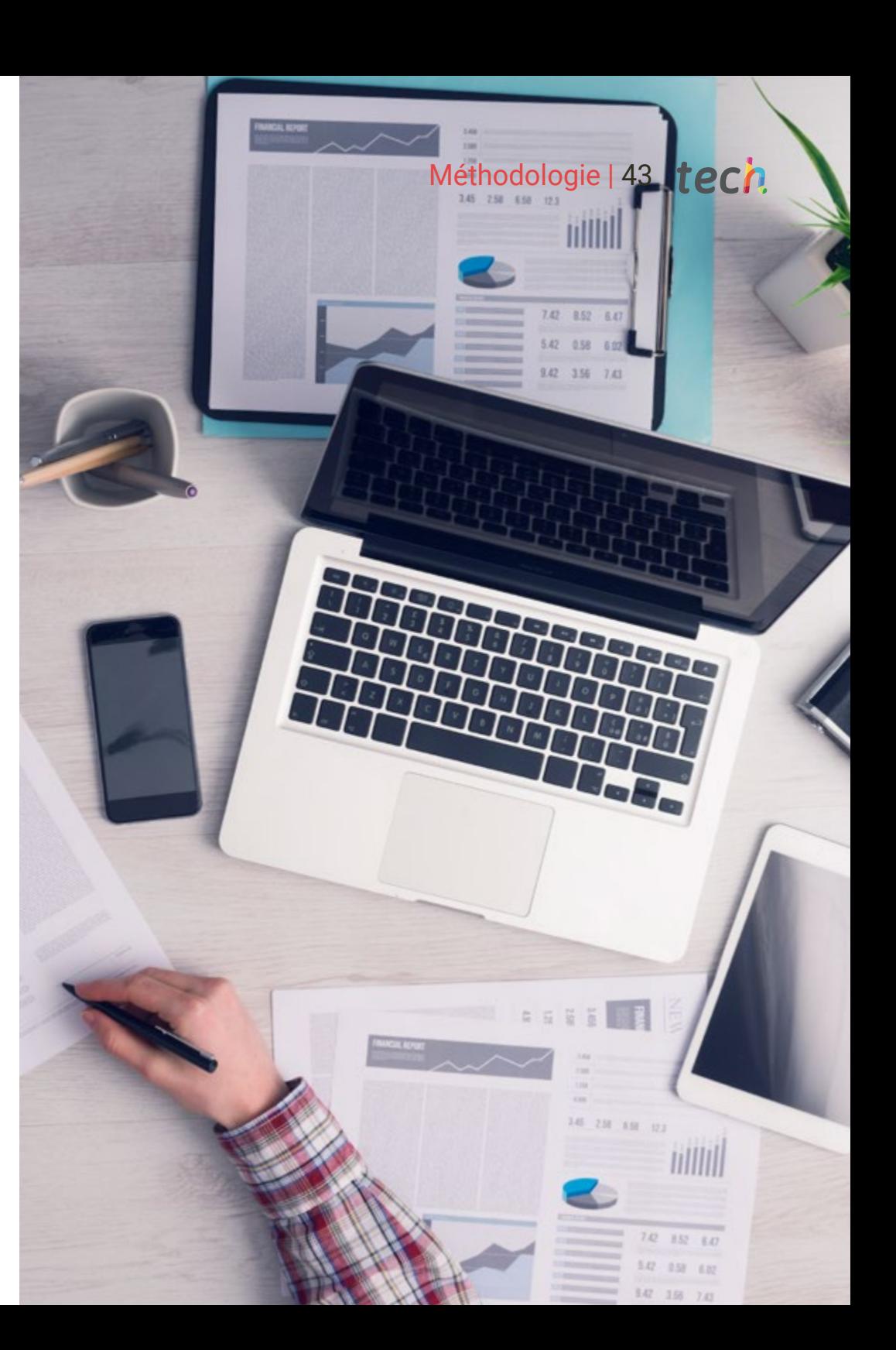

## tech 44 | Méthodologie

### Relearning Methodology

TECH renforce l'utilisation de la méthode des cas de Harvard avec la meilleure méthodologie d'enseignement 100% en ligne du moment: Relearning.

Cette université est la première au monde à combiner des études de cas avec un système d'apprentissage 100% en ligne basé sur la répétition, combinant un minimum de 8 éléments différents dans chaque leçon, ce qui constitue une véritable révolution par rapport à la simple étude et analyse de cas.

> *L'éducateur apprendra à travers des cas réels et la résolution de situations complexes dans des environnements d'apprentissage simulés.*

*Ces simulations sont développées à l'aide de logiciels de pointe pour faciliter l'apprentissage immersif.*

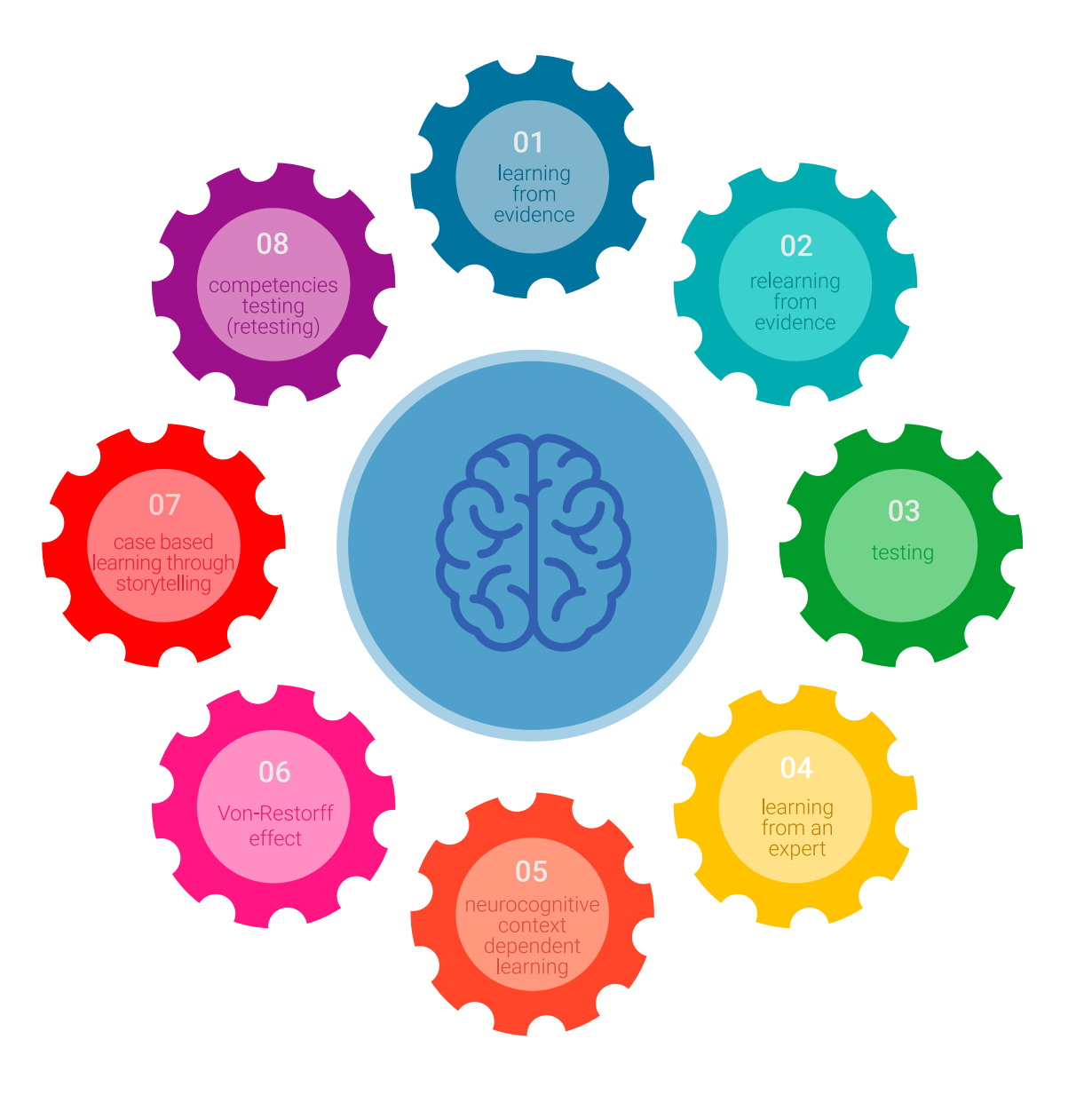

## Méthodologie | 45 tech

Selon les indicateurs de qualité de la meilleure université en ligne du monde hispanophone (Columbia University). La méthode Relearning, à la pointe de la pédagogie mondiale, a réussi à améliorer le niveau de satisfaction globale des professionnels finalisant leurs études.

Grâce à cette méthodologie, nous avons formé plus de 85.000 éducateurs avec un succès sans précédent et ce dans toutes les spécialisations. Notre méthodologie d'enseignement est développée dans un environnement très exigeant, avec un corps étudiant universitaire au profil socio-économique élevé et dont l'âge moyen est de 43,5 ans.

> *Le Relearning vous permettra d'apprendre plus facilement et de manière plus productive tout en développant un esprit critique, en défendant des arguments et en contrastant des opinions: une équation directe vers le succès.*

Dans notre programme, l'apprentissage n'est pas un processus linéaire mais il se déroule en spirale (nous apprenons, désapprenons, oublions et réapprenons). Par conséquent, ils combinent chacun de ces éléments de manière concentrique.

Selon les normes internationales les plus élevées, la note globale de notre système d'apprentissage est de 8,01.

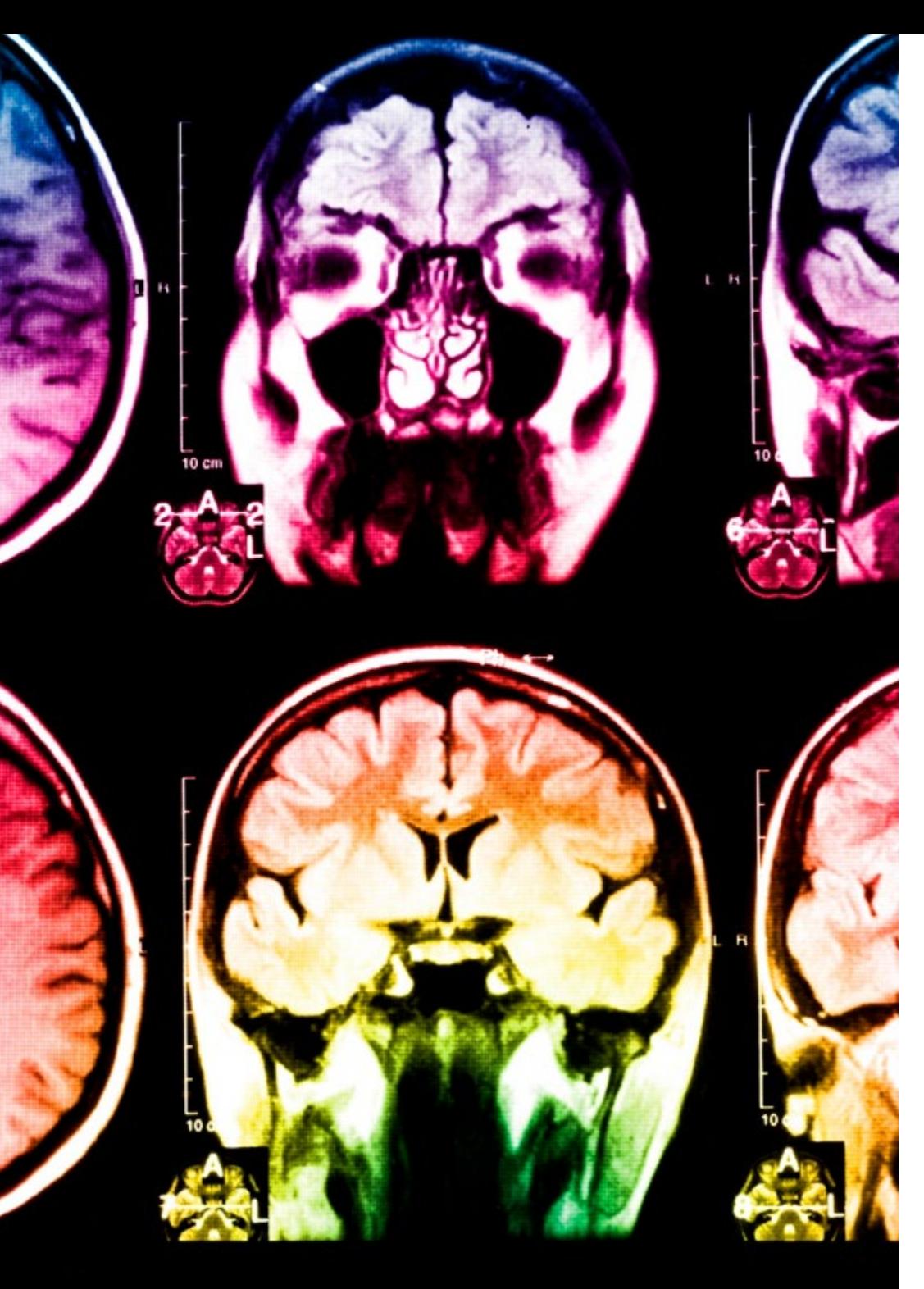

## tech 46 | Méthodologie

Ce programme offre le meilleur matériel pédagogique, soigneusement préparé pour les professionnels:

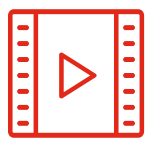

#### **Support d'étude**

Tous les contenus didactiques sont créés par les spécialistes qui enseignent les cours. Ils ont été conçus en exclusivité pour la formation afin que le développement didactique soit vraiment spécifique et concret.

**20%**

**15%**

**3%**

**15%**

Ces contenus sont ensuite appliqués au format audiovisuel, pour créer la méthode de travail TECH online. Tout cela, élaboré avec les dernières techniques afin d'offrir des éléments de haute qualité dans chacun des supports qui sont mis à la disposition de l'apprenant.

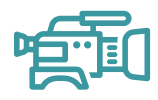

#### **Techniques et procédures éducateurs en vidéo**

TECH met les techniques les plus innovantes, avec les dernières avancées pédagogiques, au premier plan de l'actualité de l'Éducation. Tout cela, à la première personne, expliqué et détaillé rigoureusement pour atteindre une compréhension complète. Et surtout, vous pouvez les regarder autant de fois que vous le souhaitez.

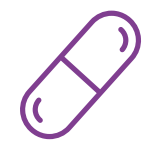

#### **Résumés interactifs**

Nous présentons les contenus de manière attrayante et dynamique dans des dossiers multimédias comprenant des fichiers audios, des vidéos, des images, des diagrammes et des cartes conceptuelles afin de consolider les connaissances.

Ce système éducatif unique pour la présentation de contenu multimédia a été récompensé par Microsoft en tant que "European Success Story".

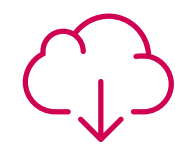

#### **Bibliographie complémentaire**

Articles récents, documents de consensus et directives internationales, entre autres. Dans la bibliothèque virtuelle de TECH, l'étudiant aura accès à tout ce dont il a besoin pour compléter sa formation.

## Méthodologie | 47 tech

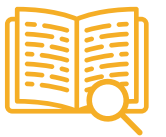

#### **Analyses de cas menées et développées par des experts**

Un apprentissage efficace doit nécessairement être contextuel. Pour cette raison, TECH présente le développement de cas réels dans lesquels l'expert guidera l'étudiant à travers le développement de la prise en charge et la résolution de différentes situations: une manière claire et directe d'atteindre le plus haut degré de compréhension.

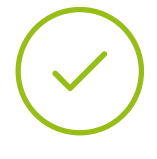

#### **Testing & Retesting**

Les connaissances de l'étudiant sont périodiquement évaluées et réévaluées tout au long du programme, par le biais d'activités et d'exercices d'évaluation et d'autoévaluation, afin que l'étudiant puisse vérifier comment il atteint ses objectifs.

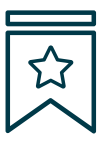

#### **Cours magistraux**

Il existe des preuves scientifiques de l'utilité de l'observation par un tiers expert.

La méthode "Learning from an Expert" renforce les connaissances et la mémoire, et donne confiance dans les futures décisions difficiles.

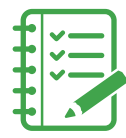

#### **Guides d'action rapide**

À TECH nous vous proposons les contenus les plus pertinents du cours sous forme de feuilles de travail ou de guides d'action rapide. Un moyen synthétique, pratique et efficace pour vous permettre de progresser dans votre apprentissage.

**3% 3%**

**7%**

**17%**

**20%**

# <span id="page-47-0"></span>Diplôme 07

Le Mastère Avancé en Éducation Numérique et Nouveaux Modèles d'Enseignement vous garantit, en plus d'une formation des plus rigoureuses et actualisées, l'accès à un diplôme de Mastère délivré par TECH Université technologique.

Diplôme | 49 tech

*Ce diplôme de Éducation Numérique et Nouveaux Modèles d'Enseignement est le plus grand recueil de connaissances du secteur: Une qualification qui sera une valeur ajoutée de haute qualification pour tout professionnel dans ce domaine"*

## tech 50 | Diplôme

Ce Mastère Avancé en Éducation Numérique et Nouveaux Modèles d'Enseignement, contient le programme le plus complet et le plus actuel sur la Marchés.

Après avoir réussi les évaluation, l'étudiant recevra par courrier postal\* avec accusé de réception le diplôme de Mastère Avancé par TECH Université Technologique.

Le diplôme délivré par TECH Université Technologique indiquera la note obtenue lors du Mastère, et répond aux exigences communément demandées par les bourses d'emploi, les concours et les commissions d'évaluation des carrières professionnelles.

Diplôme: Mastère Avancé en Éducation Numérique et Nouveaux Modèles d'Enseignement ECTS: 120 N.º d'heures officielles 3.000 h.

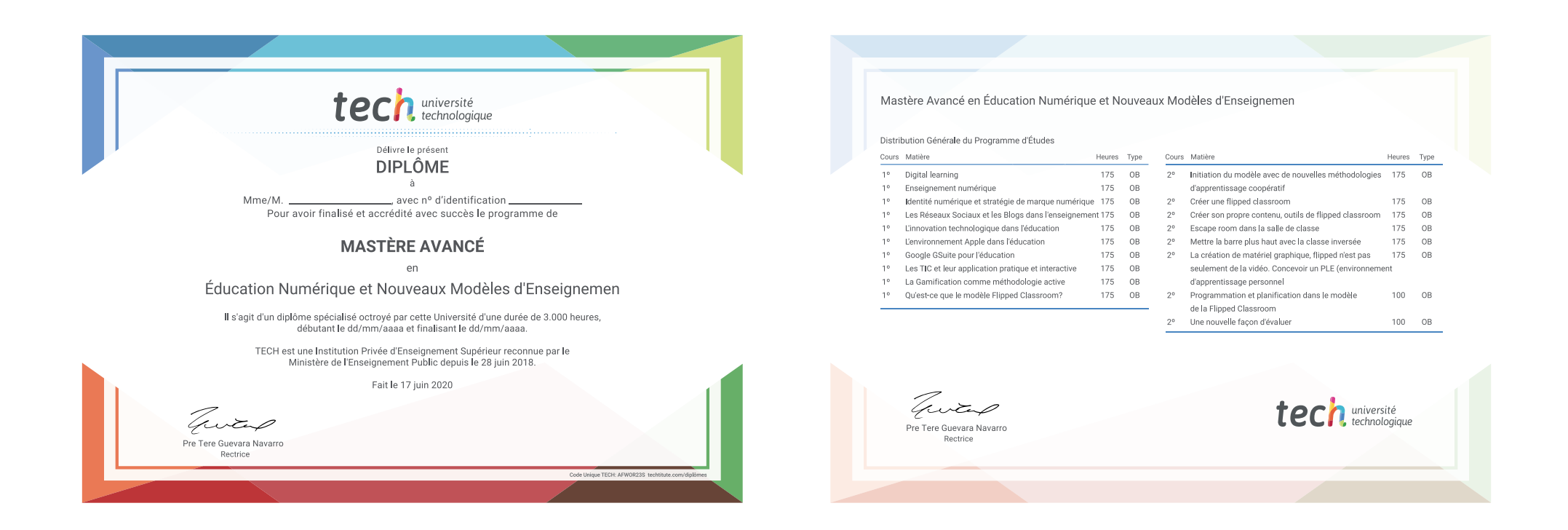

\* L'Apostille de la Haye Si l'étudiant souhaite que son diplôme version papier possède l'Apostille de La Haye, TECH EDUCATION fera les démarches nécessaires pour son obtention moyennant un coût supplémentaire.

tech université Mastère Avancé Éducation Numérique et Nouveaux Modèles d'Enseignement » Modalité: en ligne » Durée: 2 ans » Qualification: TECH Université Technologique » Intensité: 16h/semaine MIN » Horaire: à votre rythme » Examens: en ligne

## Mastère Avancé Éducation Numérique et Nouveaux Modèles d'Enseignement

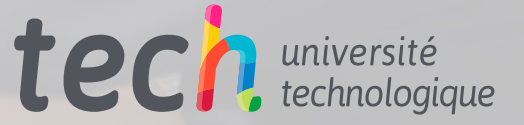